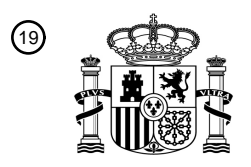

OFICINA ESPAÑOLA DE PATENTES Y MARCAS

ESPAÑA

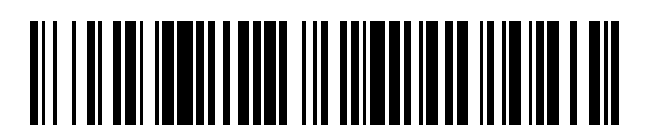

T3

 $\widehat{\mathbb{1}}$ Número de publicación: **2 375 323** 

 $(51)$  Int. Cl.:

**H04L 12/24** (2006.01)

### <sup>12</sup> TRADUCCIÓN DE PATENTE EUROPEA

Número de solicitud europea: 96 **08803027 .5**

96 Fecha de presentación: **14.08.2008**

97 Número de publicación de la solicitud: **2188950**

Fecha de publicación de la solicitud: 97 **26.05.2010**

## 54) Título: APARATO DE INTEGRACIÓN, RED DE COMUNICACIÓN Y MÉTODO PARA INTEGRAR UN 45) Fecha de publicación de la mención BOPI: Prioridad: 30 45) Fecha de la publicación del folleto de la patente: Titular/es: 73 Inventor/es: 72 <sup>74</sup>) Agente: Zuazo Araluze, Alexander **28.02.2012 16.08.2007 US 956287 P 28.09.2007 US 975945 P 10.10.2007 US 978960 P 28.02.2012 POLLAKOWSKI, Olaf; SANNECK, Henning y SCHMELZ, Lars Christoph NOKIA SIEMENS NETWORKS OY KARAPORTTI 3 02610 ESPOO, FI NODO DE RED EN UNA RED DE COMUNICACIÓN.**

Aviso: En el plazo de nueve meses a contar desde la fecha de publicación en el Boletín europeo de patentes, de la mención de concesión de la patente europea, cualquier persona podrá oponerse ante la Oficina Europea de Patentes a la patente concedida. La oposición deberá formularse por escrito y estar motivada; sólo se considerará como formulada una vez que se haya realizado el pago de la tasa de oposición (art. 99.1 del Convenio sobre concesión de Patentes Europeas).

### **DESCRIPCIÓN**

Aparato de integración, red de comunicación y método para integrar un nodo de red en una red de comunicación

#### 5 **Referencia cruzada a solicitudes relacionadas**

Esta solicitud reivindica el beneficio de la solicitud de patente provisional estadounidense con n.º de serie 60/956.287 presentada el 16 de agosto de 2007, de la solicitud de patente provisional estadounidense con n.º de serie US 60/975.945 presentada el 28 de septiembre de 2007 y de la solicitud de patente provisional estadounidense con n.º 10 de serie 60/978.960 presentada el 10 de octubre de 2007.

#### **Campo técnico de la invención**

La presente invención se refiere al campo técnico de las redes de telecomunicación. En particular la presente 15 invención se refiere a un aparato de integración para integrar un nodo de red en una red de comunicación, a un nodo de red, a una red de comunicación, a un método para integrar un nodo de red en una red de comunicación, a un método en un nodo de red para integrar el nodo de red en una red de comunicación, a un elemento de programa para integrar un nodo de red en una red de comunicación, a un medio legible por ordenador para integrar un nodo de red en una red de comunicación y a un uso de un protocolo DHCP para controlar la integración de un nodo de red 20 en una red de comunicación.

#### **Antecedentes tecnológicos**

- El desarrollo de una nueva red de telecomunicaciones puede ser una tarea que requiere bastante intervención 25 manual. Además, cuando se añaden nuevos nodos de red a una red operativa puede requerirse bastante mano de obra puesto que el nuevo nodo puede funcionar integrado en el nuevo entorno de red. El coste de una integración manual de un nodo de red en una red puede ser una parte alta de los gastos operativos (OPEX) totales de un operador.
- 30 Durante la instalación de un nodo de red en una red antes de la primera instalación y puesta en marcha del nodo de red, el nodo y los sistemas OAM correspondientes pueden dotarse manualmente de una dirección de red, un software específico de operador y de sitio, y datos de configuración específicos de operador y de sitio. Puesto que el nodo puede no entregarse normalmente al sitio de instalación con las direcciones, el software y los datos de configuración apropiados, esta instalación puede realizarse por el personal de campo *in situ*, por ejemplo usando un 35 terminal de mantenimiento local unido al nodo de red. También pueden realizarse pruebas y por tanto, el personal de campo que instala un nodo de red puede ser personal altamente cualificado.
	- La instalación de un nodo de red puede consumir bastante tiempo del personal altamente cualificado.
- 40 La RFC (*Request for Comment*; petición de comentarios) 2132 del IETF (*Internet Engineering Task Force*; grupo de trabajo de ingeniería de Internet), "*DHCP Options and BOOTP Vendor Extensions*", marzo de 1997, especifica un conjunto de opciones de DHCP.
- La RFC 2131 del IETF, "*Dynamic Host Configuration Protocol*", marzo de 1997, describe un marco de trabajo para 45 pasar la información de configuración a los *host* en una red TCP/IP.

La RFC 3315 del IETF, "*Dynamic Host Configuration Protocol for IPv6 (DHCPv6)*", julio de 2003, describe la habilitación de servidores DHCP para pasar parámetros de configuración tales como direcciones de red IPv6 a los nodos IPv6.

50

La especificación técnica del proyecto de asociación de 3<sup>ª</sup> generación TS 32.501 de 3GPP, grupo de especificación técnica aspectos de servicios y sistema, gestión de telecomunicación, "*Self Estabishment of eNodeBs (SEe); Concept and Requirements*", *Release* 8, julio de 2008, describe los conceptos de cómo funciona el autoestablecimiento.

55

La especificación técnica del proyecto de asociación de 3<sup>a</sup> generación TS 32.501 de 3GPP, grupo de especificación técnica aspectos de servicios y sistema, gestión de telecomunicación, "*Generic Integration Reference Point (IRP) management; Requirements*", *Release* 7, junio de 2007, define un servicio común soportado por todos los IRP.

- 60 El documento "*Next Generation Mobile Networks*", by Board of NGMN limited, White Paper V3.0, 5 de diciembre de 2006, identifica la autoconfiguración como la reducción de costes y la simplificación de los procedimientos de instalación.
- Los recursos de numeración, tales como números de empresas internacionales, se coordinan por la Agencia de 65 Asignación de Números de Internet (IANA), http://www.iana.org.
- El documento US6611863 da a conocer un sistema para detectar e identificar dispositivos en una red a través de un

descubrimiento de dispositivos, aplicando políticas a través de un servidor de políticas. Los dispositivos están configurados a través de proxys de dispositivo.

El documento US5751967 da a conocer una reconfiguración de nodos de red que se detectan a través de la 5 detección de un cambio de topología. Los nodos se reconfiguran para formar grupos de nodos virtuales, por ejemplo VLAN. Se establece una conexión como una VLAN entre el servidor y una estación final.

El documento US2006174018 da a conocer un aprovisionamiento de un dispositivo móvil en una red que usa un servidor de aprovisionamiento. El dispositivo se pone en contacto con el servidor y el servidor envía un archivo de 10 configuración al dispositivo.

El documento US2007253427 da a conocer un gestor de calidad de servicio central en una red que comprende un dispositivo *plug and play* (conectar y usar), recibiendo el gestor las capacidades de los dispositivos *plug and play* y configurando los dispositivos según una política de calidad de servicio.

15

El documento US2005253717 da a conocer la identificación de dispositivos de radio en una red, el protocolo DHCP se usa para aprovisionar estos dispositivos.

#### **Sumario de la invención**

20

Según una realización a modo de ejemplo de la presente invención, pueden proporcionarse un aparato de integración para integrar un nodo de red en una red de comunicación, un nodo de red, una red de comunicación, un método para integrar un nodo de red en una red de comunicación, un método en un nodo de red para integrar el nodo de red en una red de comunicación, un elemento de programa para integrar un nodo de red en una red de 25 comunicación, un medio legible por ordenador para integrar un nodo de red en una red de comunicación y un uso de un protocolo DHCP para controlar la integración de un nodo de red en una red de comunicación.

Según una realización a modo de ejemplo de la presente invención, puede proporcionarse un aparato de integración para integrar un nodo de red en una red de comunicación. El aparato de integración puede comprender un 30 dispositivo de monitorización, un dispositivo de políticas, un dispositivo gestor de identificación, un dispositivo gestor de enlace y un dispositivo gestor de puesta en servicio.

El dispositivo de monitorización puede adaptarse para detectar la activación del nodo de red dentro de la red de comunicación. El dispositivo gestor de identificación puede adaptarse para identificar el nodo de red activado y el 35 dispositivo gestor de identificación puede adaptarse adicionalmente para recibir una política desde el dispositivo de políticas, política que puede adaptarse para permitir la integración del nodo de red identificado en la red de comunicación. El dispositivo gestor de identificación puede recibir la política desde el dispositivo de políticas solicitando la política desde el dispositivo de políticas. En un ejemplo, el dispositivo gestor de identificación puede asignar una dirección de red al nodo de red.

40

El dispositivo gestor de enlace puede adaptarse para establecer un enlace entre el nodo de red y al menos el aparato de integración. En un ejemplo adicional, el dispositivo gestor de enlace puede adaptarse para establecer un enlace entre un nodo vecino del nodo de red y el nodo de red.

45 El dispositivo gestor de puesta en servicio puede adaptarse para usar el enlace que puede haberse establecido entre el aparato de integración y el nodo de red, para configurar el nodo de red según la política.

Por tanto, un nodo de red puede integrarse de manera más eficaz en una red de comunicación.

- 50 Según otra realización a modo de ejemplo de la presente invención, puede proporcionarse un nodo de red. El nodo de red puede comprender un dispositivo agente de identificación, un dispositivo agente de enlace y un dispositivo agente de puesta en servicio. Estos dispositivos agentes pueden ser dispositivos asociados con dispositivos gestores correspondientes de un aparato de integración.
- 55 El dispositivo agente de identificación puede adaptarse para anunciar el nodo de red a un aparato de integración, es decir el dispositivo agente de identificación puede proporcionar una identificación del nodo de red al aparato de integración.
- El dispositivo agente de enlace puede adaptarse para establecer un enlace entre el nodo de red y al menos el 60 aparato de integración. En un ejemplo particular el dispositivo agente de enlace también puede adaptarse para establecer el enlace entre el nodo de red y un nodo de red vecino.

El dispositivo agente de puesta en servicio puede adaptarse para recibir información de puesta en servicio desde el aparato de integración. La información de puesta en servicio puede ser software para hacer funcionar el nodo de red 65 o ejecutar el parámetro de configuración.

Según aún otra realización a modo de ejemplo de la presente invención, puede proporcionarse una red de

comunicación. La red de comunicación puede comprender una pluralidad de nodos de red, es decir al menos un nodo de red según la invención. El al menos un nodo de red puede conectarse a al menos un nodo de red adicional o a una pluralidad de nodos de red. Por tanto, pueden conectarse los nodos de red.

5 La conexión y/o las conexiones entre la pluralidad de nodos de red puede(n) haberse establecido usando el aparato de integración según la invención.

El hecho de que las conexiones puedan haberse establecido usando el aparato de integración puede ser detectable detectando enlaces que pueden conectarse al aparato de integración desde los nodos de red o por el hecho de que 10 si un aparato de integración puede conectarse a la red de comunicación, la pluralidad de nodos de red puede intentar montar un enlace entre un nodo de red y el aparato de integración. Según otra realización a modo de ejemplo de la presente invención, puede proporcionarse un método para integrar un nodo de red en una red de comunicación. El método puede comprender detectar la activación del nodo de red dentro de la red de comunicación. Por ejemplo, puede detectarse el energizado, la activación o encendido del nodo de red.

15

Además, puede identificarse el nodo de red activado, por ejemplo, mediante un aparato de integración. Para identificar el nodo de red en el aparato de integración, el aparato de integración puede proporcionar una dirección de red al nodo de red.

20 Además, el método puede comprender recibir una política, política que puede adaptarse para permitir la integración del nodo de red en la red de comunicación.

El método puede comprender además establecer un enlace entre el nodo de red y un aparato de integración y usar este enlace establecido para configurar el nodo de red según la política.

25

Según otra realización a modo de ejemplo de la presente invención, puede proporcionarse un método en un nodo de red para integrar el nodo de red en una red de comunicación. El método en el nodo de red puede comprender anunciar el nodo de red a un aparato de integración, con el fin de permitir que el aparato de integración identifique el nodo de red. El método puede comprender además establecer un enlace entre el nodo de red y al menos el aparato 30 de integración. Además, el método puede comprender recibir información de puesta en servicio desde el aparato de

integración.

Según aún otra realización a modo de ejemplo de la presente invención, puede proporcionarse un elemento de programa para integrar un nodo de red en una red de comunicación, elemento de programa que cuando está 35 ejecutándose por un procesador puede adaptarse para ejecutar al menos un método para integrar un nodo de red en una red de comunicación y/o un método en un nodo de red para integrar el nodo de red en una red de comunicación.

Según otra realización a modo de ejemplo de la presente invención, puede proporcionarse un medio legible por ordenador para integrar el nodo de red en una red de comunicación que comprende un programa, programa que, 40 cuando está ejecutándose por un procesador puede adaptarse para ejecutar un método para integrar un nodo de red en una red de comunicación y/o un método en un nodo de red para integrar el nodo de red en una red de comunicación.

- Un medio legible por ordenador puede ser un disco flexible, un disco duro, un dispositivo de almacenamiento USB 45 (*Universal Serial Bus*; bus serie universal), una RAM (*Random Access Memory*; memoria de acceso aleatorio), una ROM (*read only memory*; memoria de sólo lectura) y una EPROM (*Erasable Programmable Read Only Memory*; memoria de sólo lectura programable y borrable). Un medio legible por ordenador también puede ser una red de comunicación de datos, por ejemplo Internet, que permite descargar un código de programa.
- 50 El aparato de integración de la invención y el nodo de red de la invención pueden permitir que personal operativo instale rápidamente un nodo de red puesto que el personal operativo puede sólo necesitar sustancialmente instalar de manera física el nodo de red en el sitio.
- Según aún otra realización de la presente invención, puede proporcionarse un uso de un protocolo DHCP para 55 controlar la integración de un nodo de red en una red de comunicación.

Esto puede incluir el uso de DHCP para los parámetros de configuración de no IP, tales como políticas o direcciones de red en el servidor DHCP.

- 60 Un dispositivo gestor puede asociarse con un dispositivo agente. Por tanto, un dispositivo de gestión en el aparato de integración, tal como el dispositivo gestor de identificación, el dispositivo gestor de enlace y el dispositivo de monitorización de puesta en servicio pueden ser un dispositivo servidor de identificación, un dispositivo servidor de enlace y un dispositivo servidor de puesta en servicio, respectivamente.
- 65 Además, el dispositivo agente de identificación, el dispositivo agente de enlace y el dispositivo agente de puesta en servicio pueden ser un dispositivo cliente de identificación, un dispositivo cliente de enlace y un dispositivo cliente de

puesta en servicio, respectivamente.

Gestor y agente pueden usarse como nombres y pueden significar los puntos de extremo de una asociación. En otras palabras, gestor y agente pueden no limitar el papel de un dispositivo o una función correspondiente. Por tanto, 5 un dispositivo gestor puede ser un dispositivo servidor, un dispositivo cliente y/o un dispositivo servidor y cliente. Además, un dispositivo agente puede ser dispositivo cliente, pero un dispositivo agente también puede ser un dispositivo servidor y/o un dispositivo servidor y cliente.

En el papel de un dispositivo servidor y un dispositivo cliente simultáneamente, un dispositivo gestor o un dispositivo 10 servidor puede desencadenar una operación correspondiente y ejecutar una operación correspondiente. Una operación puede ser una función del dispositivo correspondiente.

La instalación de manera física de un nodo de red puede comprender montar el nodo de red, el cableado del nodo de red, es decir conectar el nodo de red con la alimentación eléctrica y con una red, y puede comprender conectar

15 una antena.

Tras encender el nodo de red, el nodo de red y/o un aparato de integración pueden realizar una autoconfiguración del nodo de red. En otras palabras, una vez que el nodo de red puede encenderse o energizarse, el nodo de red y/o el aparato de integración ponen en servicio automáticamente el nodo de red, de manera que el nodo de red puede 20 formar parte de la red de comunicación. El grado de automatización puede ser seleccionable. El grado de

- automatización puede seleccionarse sustancialmente entre instalar de manera completamente automática el nodo o interrumpir un proceso de instalación automático en periodos predefinidos del método de autoconfiguración, es decir, por ejemplo, fijando puntos de parada predefinidos.
- 25 Por tanto, el nodo de red puede pasar a ser un OAM (*Operation, Administration and Maintenance*; operación, administración y mantenimiento) conectado. El OAM conectado puede significar que puede establecerse un enlace entre el nodo de red y un sistema OAM y que puede ser posible transmitir datos. El aparato de integración también puede ser un sistema OAM al que puede conectarse un nodo de red de OAM conectado.
- 30 Que el OAM esté conectado a un nodo de red puede ser un requisito previo para hacer que el nodo de red sea gestionable. Además, de ser un OAM conectado, puede configurarse un nodo de red gestionable y puede modificarse esta configuración. Un nodo de red puede configurarse proporcionando una configuración para el nodo de red, que puede ser individual para un nodo de red específico. Un nodo de red gestionable también puede permitir modificar la configuración, sin embargo, un nodo de red gestionable, que sólo puede ser un OAM conectado no
- 35 puede hacerse funcionar en la red operativa. En otras palabras, un nodo de red gestionable puede no llevar aún sustancialmente el tráfico de carga útil. Sin embargo, puede establecerse un enlace de gestión con el nodo de red y puede estar activado y en funcionamiento.
- Un nodo de red operativo puede funcionar en la función para la que puede designarse el nodo de red. Por tanto, un 40 nodo de red operativo puede tener una función designada o papel en una red operativa y puede llevar tráfico. Por tanto, por ejemplo, una estación base operativa o un eNodo B operativo puede transmitir información y señales y también puede traspasar conexiones de radio.
- Tras una instalación física de un nuevo nodo de red, pueden tener que realizarse algunas etapas con el fin de hacer 45 que el nuevo nodo de red sea operativo. Por ejemplo, puede que tenga que asignarse una dirección o una dirección de red al nuevo nodo de red o nodo.
- El nodo de red también puede que tenga que dotarse de información básica acerca del entorno de red de transporte del nodo de red. Es decir, puede ser necesario que el nodo de red conozca información acerca de vecinos que 50 pueda tener el nodo de red en la red. Un ejemplo de un vecino de este tipo puede ser una pasarela, que puede ofrecer al nodo de red la posibilidad de enviar tráfico no reconocido. Además, el nodo de red puede necesitar la información acerca del entorno de red de transporte con el fin de conocer cómo alcanzar un vecino particular, con el que el nodo de red pueda desear comunicarse o conectarse.
- 55 El nodo de red también puede que tenga que dotarse de la dirección de un sistema OAM/OSS (operación, administración, mantenimiento/sistema de soporte de operación) a la que pueda referirse el nodo de red. En un ejemplo, el nodo de red puede que tenga que dotarse de la dirección de una parte del OSS que puede proporcionar soporte para el proceso de autoconfiguración.
- 60 Además, un nodo de red puede que tenga que conectarse al sistema OAM/OSS o a la parte del OSS que proporciona soporte para el proceso de autoconfiguración, usando la dirección del nodo de red, la información básica acerca del entorno de red de transporte y la dirección del OAM/OSS o de la parte del OSS.
- El nodo de red también puede que tenga que proporcionar alguna información al sistema OAM acerca de la 65 identidad del nodo de red, acerca de la configuración de hardware del nodo de red, etc. Por ejemplo, el nodo de red puede que tenga que anunciar un ID, una propiedad del nodo de red o información de configuración del nodo de red

#### correspondiente.

Esta información anunciada, que puede identificar el nodo de red, puede permitir que una función interna del OAM o del aparato de integración determine el software, la configuración u otros parámetros, que puedan tener que 5 descargarse en el nodo de red. El aviso o anuncio de la información acerca del nodo de red también puede permitir que un sistema de inventario de la red de comunicación o un sistema de inventario en el OSS tenga la información, que un nuevo nodo de red puede estar en el campo o en la red de comunicación. Por tanto, el sistema de inventario puede permitir proporcionar una visión global del estado real y de la configuración de la red. La autoconfiguración puede permitir proporcionar una actualización de un sistema de inventario en ciclos de repetición rápida, es decir 10 con una alta velocidad de actualización.

El dispositivo de políticas puede permitir establecer políticas para todas las funciones que se ejecutan después de que el nodo de red o eNB pueda haber establecido una conectividad OAM. En otras palabras, el dispositivo gestor de identificación puede excluirse de recibir una política puesto que el dispositivo gestor de identificación puede 15 usarse para identificar un nodo de red.

Pueden ser necesarios datos de configuración con el fin de configurar el nodo de red, de manera que el nodo de red pueda realizar una función predefinida dentro de la red de comunicación. Los datos de configuración para el nodo de red puede que tengan que ponerse a disposición o bien preparando la configuración o bien la conversión de los

- 20 datos de configuración existentes. En otras palabras, los datos de configuración generados fuera de línea para un nodo de red puede que tengan que ponerse a disposición o bien en el momento en el que el nodo de red pueda requerir los datos de configuración o bien los datos de configuración pueden prepararse en línea y descargarse al nodo de red en el momento en el que el nodo de red requiera los datos de configuración.
- 25 En el caso de un entorno de red corregido, el nodo de red puede que tenga que dotarse de nuevos datos de configuración. En otro ejemplo el nodo de red puede que tenga que poner a disposición los datos de configuración del nodo de red. Por tanto, el nodo de red puede preparar los datos de configuración o puede extraer los datos de configuración desde una base de datos del nodo de red o el nodo de red puede poner a disposición datos de configuración preparados.
- 30

Los nodos de red dependientes puede que tengan que actualizarse asimismo con nuevos datos de configuración. En otras palabras, si la integración del nodo de red en la red de comunicación puede influir en nodos dependientes, estos nodos dependientes también puede que tengan que actualizarse con una nueva configuración, pudiendo tener en cuenta la nueva configuración correcciones que puede que tengan que realizarse como consecuencia de la 35 instalación del nuevo nodo de red en la red de comunicación.

Por tanto, el nodo de red puede conectarse al sistema OAM y puede configurarse o puede gestionarse. Los nodos de red que dependen del nodo de red o nodos de red dependientes pueden actualizarse asimismo con una nueva configuración y el nuevo nodo puede empezar a llevar tráfico y puede entrar en el estado operativo. En este estado 40 la red de comunicación puede estar en una condición estable, puesto que no pueden realizarse correcciones dentro de la red.

En otras palabras, cuando un nuevo nodo de red puede que tenga que integrarse en la red, esto puede llevar a una condición inestable. Sin embargo, la integración de manera automática del nodo de red o el proceso de 45 autoconfiguración puede permitir que la red de comunicación maneje por sí sola la integración de la red y pueda resolver las condiciones inestables automáticamente. Por tanto, en un ejemplo puede que sustancialmente no tenga que realizarse una interrupción manual o externa con el fin de llevar la nueva red al nodo de red de comunicación y mantener la red activa y en funcionamiento.

50 Un nodo físico instalado que puede tener una información de dirección básica acerca de su entorno de red de transporte, una dirección de un sistema OAM/OSS, una identidad del nodo de red que puede conocerse en un sistema de inventario puede conectarse al sistema OAM y puede ser configurable o gestionable.

Una vez que un nodo puede pasar a estar completamente operativo, el nodo puede llevar tráfico.

55 Puede observarse como una idea de la invención reducir la intervención por parte de personal de campo, es decir la intervención manual, durante un proceso o método de instalación de nodo de red. Reduciendo la intervención manual en un proceso de adición de un nuevo nodo de red en una red de comunicación pueden reducirse los OPEX (gastos operativos). La autoconfiguración y adición de manera automática de un nuevo nodo de red puede 60 proporcionarse mediante una arquitectura funcional tal como se proporciona con esta invención. Esta arquitectura funcional puede comprender bloques funcionales lógicos o una pluralidad de dispositivos tales como un dispositivo de monitorización, dispositivo de políticas, un dispositivo gestor de identificación, un dispositivo gestor de enlace y un dispositivo gestor de puesta en servicio. Estos dispositivos pueden realizarse como hardware, como función o como software que puede ejecutarse mediante un procesador o como objetos. Los dispositivos pueden realizar una

65 determinada funcionalidad o una función lógica. Por tanto, los términos dispositivo y función pueden usarse de manera sustancialmente igual.

Un aparato de integración puede usar una arquitectura funcional de este tipo. Esta arquitectura funcional puede permitir una automatización de las etapas de instalación, que pueden requerirse tras la instalación física de un nodo de red en un sitio, y antes de que el nodo de red pueda pasar a estar operativo.

5

La fase o periodo entre la instalación física y pasar a estar operativo de un nodo de red puede denominarse fase o periodo de puesta en servicio.

El aparato de integración, en particular una descripción genérica de los bloques funcionales de la arquitectura 10 propuesta pueden permitir la integración de una cadena de herramientas de gestión de configuración en autoconfiguración, cadena de herramientas que puede estar disponible en el OSS de un operador de red.

Las interacciones posibles entre dispositivos o bloques lógicos, pueden ser que al terminar la ejecución de una función pueda desencadenarse la ejecución de otra función.

15

En un ejemplo, puede usarse un protocolo DHCP con el fin de soportar la autoconfiguración de un nodo de red o autoconfigurar un nodo de red.

Como parte del proceso de autoconfiguración de un nodo de red, pueden identificarse algunas etapas típicas. La 20 autoconfiguración puede realizarse para un nodo recién instalado pero también puede ejecutarse cada vez que arranque un nodo de red, por ejemplo quizá cuando un nodo se ha reubicado o se ha caído.

En particular, para un nodo de red o equipo de red recién instalado, pueda que tenga que asignarse una dirección al equipo de red, NE o nodo de red. El nodo de red pueda que tenga que dotarse de información básica acerca del 25 entorno de red de transporte del nodo de red y el nodo de red también pueda que tenga que dotarse de la dirección del sistema OAM/OSS o de la parte del sistema OAM/OSS, parte que puede proporcionar soporte para el proceso de autoconfiguración al que pueda que tenga que conectarse el nodo.

Tras proporcionar la información de dirección e información acerca del entorno de red de transporte de un nodo de 30 red, puede descargarse software en el nodo de red. Además, pueden descargarse datos de configuración en el nodo de red.

La descarga de software y la descarga de datos de configuración pueden llevarse a cabo a partir de diferentes sistemas OAM/OSS, es decir, la descarga de software puede no llevarse a cabo por el mismo sistema OAM/OSS 35 que la descarga de datos de configuración. La descarga de software y la descarga de datos de configuración pueden realizarse por un subsistema, por ejemplo, por un subsistema de un sistema OAM/OSS. Con el fin de permitir que diferentes sistemas o subsistemas descarguen software o datos de configuración, el nodo de red pueda que tenga que dotarse de información, tal como direcciones de red IP (*Internet protocol*; protocolo de Internet) u otra información de estos subsistemas.

40

Los subsistemas del sistema OAM/OSS pueden ser un gestor de descarga de software, un gestor de descarga de datos de configuración, una pasarela de red u otros servicios.

Opcionalmente puede asignarse información adicional, que puede requerirse para la configuración de nodo de red, 45 por ejemplo, información acerca de otros nodos de red, otros nodos de red a los que debe conectarse el nodo de autoconfiguración.

Como ejemplo para una LTE/SAE de 3G (*Third Generation Long-Term Evolution/System Architecture Evolution*; evolución a largo plazo de tercera generación/evolución de arquitectura de sistema) tal información puede ser la 50 dirección o las direcciones de nodos de aGW (*Access Gateway*; pasarela de acceso) asociados que comprenden una MME (*Mobile Management Entity*; entidad de gestión móvil) y una pasarela de SAE (*System Architecture Evolution-Gateway*; pasarela de evolución de arquitectura de sistema), que se requieren para establecer una interfaz S1. La interfaz S1 puede proporcionar acceso a recursos de RAN (*Radio Access Network*; red de acceso de radio) de evolución para el transporte de tráfico de plano de control y de plano de usuario.

55

Además, pueden proporcionarse las direcciones de nodos vecinos u otros eNodos B que puedan requerirse para el establecimiento de la interfaz x2. La interfaz x2 puede ser una interfaz entre diferentes eNodos B.

- En una arquitectura de autoconfiguración de alto nivel que puede estar comprendida en un aparato de integración, la 60 funcionalidad de proporcionar direcciones o información básica, por ejemplo, para el entorno de red de transporte o para sistemas OAM/OSS puede ubicarse en una función de asignación de dirección (AAF) y en la función de establecimiento de conectividad OAM (OAM\_CO\_EF o CO\_EF). El uso de DHCP (*Dynamic Host Configuration Protocol*; protocolo de configuración dinámica de *host*) puede permitir la realización de AAF y OAM\_CO\_EF.
- 65 Un ejemplo para un identificador, es decir para garantizar que el sistema OAM pueda identificar un nodo de red correctamente, puede ser una dirección de hardware (HW), un identificador de nodo específico de operador, etc. Los

datos de identificador pueden permitir que el OAM identifique el nodo de red correctamente. Para proporcionar un identificador de red un fabricante y un operador de red puede que tengan que intercambiar algunos datos de identificador (por ejemplo, dirección de hardware, identificadores de nodos específicos de operador, etc.) antes del procedimiento de instalación y antes del procedimiento de puesta en servicio.

5

Según otra realización a modo de ejemplo de la presente invención, el dispositivo gestor de identificación puede comprender además una función de asignación de dirección (AAF), en el que la función de asignación de dirección puede adaptarse para proporcionar parámetros de configuración básicos al nodo de red.

10 Proporcionando parámetros de configuración básicos desde el aparato de integración al nodo de red, puede transmitirse información al nodo de red que puede usarse por el nodo de red para la autoconfiguración del nodo de red.

La AAF puede asignar una dirección de red al nodo de red con el fin de identificar el nodo de red.

15

Según otra realización a modo de ejemplo de la presente invención, el parámetro de configuración básico puede comprender información de control para controlar en el interior del nodo de red la integración automatizada del nodo de red en la red de comunicación.

- 20 Proporcionar información de control al nodo de red puede permitir que el aparato de integración controle el nodo de red, nodo de red que puede integrarse en la red de comunicación. El aparato de integración puede dotar al nodo de red de información o de código de programa, información que puede permitir que el nodo de red realice las etapas posteriores de la autoconfiguración del nodo de red. La información proporcionada por el aparato de integración al nodo de red puede comprender información adaptada para el nodo de red. En otras palabras, el aparato de 25 integración puede proporcionar información al nodo de red, información que puede determinarse mediante una política dentro del aparato de integración. Esta política puede comprender reglas, reglas que pueden controlar el
- nodo de red, de manera que el nodo de red pueda integrarse en la red. Por tanto, el nodo de red también puede realizar, independientemente del aparato de integración, las etapas para la

30 autoconfiguración del nodo de red en la red. Por tanto, proporcionando la información para las siguientes etapas el aparato de integración puede dar control al nodo de red para integrar el nodo de red en la red de comunicación.

El parámetro de configuración básico o la información de control puede comprender una lista de direcciones de red de los gestores de red, gestores desde los que el nodo de red puede recibir información para la autoconfiguración 35 del nodo de red. Por ejemplo, el parámetro de configuración básico puede comprender una dirección del sistema OAM/OSS o direcciones del entorno de red de transporte vecino.

En otro ejemplo la información de control puede comprender una dirección y/o un puerto de un servidor de descarga de software (SW\_server), un servidor de descarga de base de datos (DB\_server) o un servidor de sistema OAM 40 (sistema OAM). Por tanto, el nodo de red puede recibir información acerca de las etapas que el nodo de red puede que tenga que realizar para la autoconfiguración. Por ejemplo, el nodo de red puede que tenga que conectarse al servidor OAM con el fin de establecer un enlace de gestión y a un servidor de base de datos con el fin de recibir datos de configuración y a un servidor de descarga de software con el fin de descargar el software apropiado. Éstas pueden ser etapas, que pueden determinarse por el dispositivo de políticas para ese nodo de red particular. 45

Según aún otra realización a modo de ejemplo de la presente invención, la función de asignación de dirección puede adaptarse adicionalmente para usar el protocolo DHCP para proporcionar el parámetro de configuración básico.

- Usar un protocolo DHCP puede permitir la integración en un entorno IP. DHCP puede ser un mecanismo fiable para 50 distribuir una dirección de red para el nodo de red. En un ejemplo, puede usarse el protocolo DHCP con el fin de distribuir información de dirección para el servidor remoto al nodo de red. En otras palabras, el nodo de red puede no sólo recibir la dirección IP o una dirección de red del nodo de red. Además de la dirección del nodo de red el nodo de red también puede recibir una dirección, una pluralidad de direcciones o una lista de direcciones de servidores con los que el nodo de red puede que tenga que conectarse con el fin de realizar la autoconfiguración. En un ejemplo
- 55 particular, la lista puede tener un orden en el que el orden de la lista puede proporcionar el orden de las etapas que el nodo de red puede que tenga que realizar con el fin de integrarse en la red. La recopilación de información que puede transmitirse usando el protocolo DHCP al nodo de red puede determinarse mediante una política dentro del aparato de integración. Por tanto, la información proporcionada por el protocolo DHCP, en particular la información de control, puede depender del nodo de red identificado. La información también puede depender de un tipo de nodo 60 de red identificado.

Según otra realización a modo de ejemplo de la presente invención, el aparato de integración puede adaptarse adicionalmente para controlar la integración automatizada del nodo de red en la red de comunicación.

65 Proporcionando la información de dirección o información acerca de las siguientes etapas al nodo de red puede hacerse que el nodo de red sea independiente del aparato de integración con el fin de autoconfigurar el nodo de red.

Sin embargo, en otro ejemplo el aparato de integración controla todavía las etapas de una autoconfiguración del nodo de red. En otras palabras, un controlador central puede inspeccionar o puede monitorizar la instalación y la integración del nodo de red en la red.

- 5 Según otra realización a modo de ejemplo de la presente invención, para controlar el proceso de autoconfiguración o la integración del nodo de red o la integración automatizada, el aparato de integración puede comprender un dispositivo controlador. El dispositivo controlador puede adaptarse para controlar la integración automatizada del nodo de red en la red de comunicación.
- 10 El dispositivo controlador puede integrarse en el aparato de integración o el OAM/OSS. Por tanto, el dispositivo controlador puede permitir un control de manera central de la integración de un nodo de red en una red. En un ejemplo, el dispositivo controlador puede ser un motor de flujo de trabajo.

Según otra realización a modo de ejemplo de la presente invención, el dispositivo gestor de puesta en servicio 15 puede comprender además una función de descarga de software. La función de descarga de software puede adaptarse para descargar software al nodo de red según la política.

Además, el software que puede descargarse al nodo de red puede depender del nodo de red identificado y en particular de un tipo del nodo de red identificado. La función de descarga de software puede permitir controlar la 20 versión de software prevista para un tipo particular de nodos de red o elementos de red dentro de la red. Por ejemplo, un eNodo B de un proveedor de red particular puede restringirse a sólo emplear un *firmware* o *release* del software que puede probarse como estable. Por tanto, un operador de red puede proporcionar condiciones del marco o del marco de trabajo dentro de cuyo marco de trabajo el aparato de integración puede decidir por sí solo acerca de las etapas y parámetros para la autointegración del nodo de red.

25

Según aún otra realización a modo de ejemplo de la presente invención, el dispositivo gestor de puesta en servicio puede comprender además una función de planificación de red.

La función de planificación de red también puede automatizarse durante un proceso de autoconfiguración. En otras 30 palabras, esto puede significar que instalar un nodo de red dentro de una red puede no sólo requerir poner en servicio o configurar este nodo de red añadido particular. El nuevo nodo de red instalado también puede tener influencia en o afectar a una red de comunicación existente. Por ejemplo, un eNodo B recién instalado puede corregir una distribución de frecuencias usada con el fin de comunicarse con terminales móviles o terminales de usuario final. Por tanto, instalar un nuevo eNodo B dentro de una red móvil existente puede significar proporcionar 35 una célula adicional en la red móvil. Por tanto, también puede corregirse la cobertura de células en un entorno próximo del eNodo B añadido.

Proporcionando una funcionalidad de planificación puede establecerse un lazo cerrado que permita que el aparato de integración monitorice el impacto de correcciones concernientes a la red de comunicación completa.

40

En otro ejemplo, puede que tenga que corregirse una relación vecina entre nodos de red como consecuencia de la instalación de manera reciente de un nodo de red.

- La planificación de red puede comprender una planificación de red de radio o una planificación de red de transporte. 45 Por ejemplo, la adición de un nodo de red también puede significar la asignación de un canal de transporte o una pluralidad de canales de transporte dentro de una red de transporte. Por tanto, comprender la función de planificación en el aparato de integración también puede permitir la asignación de manera automática de recursos de red, tales como canales en la red de transporte.
- 50 Según otra realización a modo de ejemplo de la presente invención, la función de planificación de red puede ser al menos una de una función de planificación de red en línea y de una función de planificación de red fuera de línea.

Una función de planificación de red en línea puede permitir reaccionar de manera sustancialmente inmediata a correcciones concernientes a la red de comunicación. Por tanto, una función de planificación en línea puede permitir 55 reaccionar automáticamente a correcciones provocadas por la instalación de un nuevo equipo de red en la red de comunicación.

La planificación de red fuera de línea puede permitir una planificación de alto nivel controlada y puede proporcionar parámetros estáticos de una red, que puede no estar corregida.

60

Según otra realización a modo de ejemplo de la presente invención, el dispositivo gestor de puesta en servicio puede comprender además un dispositivo de inventario, tal como una base de datos, en el que el dispositivo gestor de puesta en servicio puede adaptarse para mantener el dispositivo de inventario de la red actualizado con una configuración de red de comunicación.

65

Un dispositivo de inventario que proporciona una proyección de una red física existente puede permitir que un

proveedor de red o un operador de red obtenga fácilmente una visión global de la configuración real de una red de comunicación. El dispositivo de inventario puede permitir la administración de datos estadísticos de la red, tales como el número de nodos de red instalados dentro de la red o versiones de software reales instaladas en un determinado elemento de red.

5

Según otra realización a modo de ejemplo de la presente invención, la política, que puede adaptarse para permitir la integración del nodo de red identificado en la red de comunicación puede comprender una lista de direcciones de red.

10 Por ejemplo, las direcciones de red comprenden la dirección o número de puerto de un servidor de descarga de software, un servidor de descarga de base de datos o un servidor de sistema OAM.

Según otra realización a modo de ejemplo de la presente invención, el nodo de red comprende además un dispositivo controlador, pudiendo adaptarse el dispositivo controlador para recibir la información de control desde el 15 aparato de integración para controlar en el interior del nodo de red una integración automatizada del nodo de red en una red de comunicación.

El dispositivo controlador dentro del nodo de red puede permitir la recepción del parámetro de configuración básico o información de control proporcionada por el aparato de integración. El controlador también puede permitir de manera 20 autárquica, es decir sin influencia o impacto adicional del aparato de integración, la autoconfiguración del nodo de red por el nodo de red.

Según aún otra realización a modo de ejemplo de la presente invención, el dispositivo controlador en el nodo de red puede adaptarse para recibir la información de control usando un protocolo DHCP.

25

Por tanto, el nodo de red puede recibir la dirección o el número de puerto de servidores correspondientes usando el protocolo DHCP.

También debe observarse que se han descrito realizaciones a modo de ejemplo de la presente invención y aspectos 30 de la invención con referencia a diferentes objetos. En particular, se han descrito algunas realizaciones con referencia a reivindicaciones de tipo aparato, mientras que otras realizaciones se han descrito con referencia a reivindicaciones de tipo método. Sin embargo, un experto en la técnica deducirá a partir de lo anterior y de la siguiente descripción que a menos que se notifique lo contrario además de cualquier combinación entre características pertenecientes a un tipo de objeto, también puede considerarse que cualquier combinación entre 35 características referentes a diferentes objetos, en particular entre características de las reivindicaciones de aparato y las características de las reivindicaciones de método se a da a conocer con esta solicitud.

Estos y otros aspectos de la presente invención resultarán evidentes a partir de y se aclararán con referencia a las realizaciones descritas a continuación en el presente documento.

40

Las realizaciones a modo de ejemplo de la presente invención se describirán en lo sucesivo con referencia a los siguientes dibujos.

#### **Breve descripción de los dibujos**

45

60

La figura 1 muestra un diagrama de bloques de un aparato de integración y un nodo de red en un escenario de planificación en línea según una realización a modo de ejemplo de la presente invención.

La figura 2 muestra un diagrama de bloques de un aparato de integración y un nodo de red en un escenario de 50 planificación fuera de línea según una realización a modo de ejemplo de la presente invención.

La figura 3 muestra una estructura de etiqueta de opción de uso privado de DHCP V4 para proporcionar información de servidor de descarga de software según una realización a modo de ejemplo de la presente invención.

55 La figura 4 muestra la estructura de etiqueta de opción de uso privado de DHCP V4 para proporcionar información de servidor de descarga de base de datos según una realización a modo de ejemplo de la presente invención.

La figura 5 muestra una opción de información específica de proveedor de DHCP V4 para la distribución de parámetros de configuración básicos según una realización a modo de ejemplo de la presente invención.

La figura 6 muestra una opción de información específica de proveedor de DHCP V6 para una distribución de parámetros de configuración básicos según una realización a modo de ejemplo de la presente invención.

- La figura 7 muestra un campo de opción de identificador de clase de proveedor de DHCP V4 para el control de 65 *release* según una realización a modo de ejemplo de la presente invención.
- La figura 8 muestra un campo de opción de identificador de clase de proveedor DHCP V6 para el control de *release*

según una realización a modo de ejemplo de la presente invención.

La figura 9 muestra un diagrama de flujo para un método de autoconfiguración automatizada según una realización a modo de ejemplo de la presente invención.

#### **Descripción detallada**

La ilustración en los dibujos es esquemática. En dibujos diferentes, los elementos similares o idénticos se dotan de los mismos números de referencia.

10

5

La figura 1 muestra un diagrama de bloques de un aparato 100 de integración y un nodo 101 de red según una realización a modo de ejemplo de la presente invención.

En la figura 1 se muestra el aparato 100 de integración como una arquitectura de sistema distribuida. Una 15 arquitectura distribuida significa que pueden distribuirse diferentes funciones del aparato integrador en diferentes plataformas de hardware físicas. El aparato 100 de integración comprende el dispositivo 100', 100'''' de planificación de red, que comprende la cadena de herramientas de planificación de red o cadena de herramientas de preparación de datos, el dispositivo 100'' de inventario y el dispositivo 100''' de autoconfiguración. Los diferentes dispositivos 100', 100", 100''' y 100'''' pueden formar una arquitectura funcional y comprender numerosas funciones lógicas. 20 Algunas de las funciones lógicas soportan el proceso de autoconfiguración.

Una función puede ser un dispositivo de hardware que realiza una función o tarea predefinida o un módulo de software ejecutado por un procesador que también proporciona una función o tarea predefinida.

25 La función 100' de planificación de red o el dispositivo 100' de planificación de red puede comprender una funcionalidad OSS de un operador de red.

El dispositivo 100' de planificación de red comprende una función 102 de planificación de red de radio (RN\_PLF). La función de planificación de red de radio proporciona una planificación de red de radio.

30

45

La planificación de red de radio ofrece algunos parámetros de configuración básicos para la red de radio. La función 102 de planificación de red de radio proporciona parámetros de configuración básicos que pueden usarse como política y que pueden proporcionarse a un nodo 101 de red que va a instalarse. Antes de que los parámetros de configuración puedan proporcionarse a un nodo de red, puede que tengan que transformarse, por ejemplo en 35 instrucciones para el gestor de elemento (EM).

La función de planificación de red de radio puede comprender la planificación de una lista 113 de células vecinas (NCL\_PLF) en la función 113 de planificación de lista de células vecinas. Una lista de células vecinas es una planificación que define relaciones vecinas entre nodos de red que forman la red de comunicación. La lista de 40 células vecinas puede comprender información tal como qué nodo 101 de red está conectado con qué otro nodo 101 de red.

La planificación de red se inicia recibiendo un desencadenador desde el nodo 101 de red a través de un enlace 172. Este desencadenador, en un ejemplo, puede realizarse inmediatamente después de la descarga 142 de software.

- El dispositivo 100' de planificación de red o la función 100' de planificación de red también comprende la función 103 de preparación de datos de configuración de red de radio de múltiples proveedores (RN\_CD\_PRF). La RN\_CD\_PRF añade algunos parámetros de configuración adicionales a la planificación de red de radio, proporcionándose la planificación de red de radio a través del enlace 104 desde la RN\_PLF a la RN\_CD\_PRF. Los parámetros de
- 50 configuración añadidos son, por ejemplo, parámetros de configuración específicos de proveedor. Por ejemplo, cada nodo de red tiene parámetros de configuración de radio específicos de proveedor que sólo se usan por un determinado proveedor y que pueden no tener cualquier función en la definición de otro proveedor.

La combinación de los parámetros de configuración básicos de la RN PLF y la RN CD PRF puede generar una 55 lista de parámetros de configuración básicos, lista que se proporciona a través del enlace 105 a la función de división de datos de configuración de red de radio (RN\_CD\_SF).

Los datos de configuración proporcionados como salida por la RN CD PRF comprenden datos que no sólo están asociados con el nodo recién instalado. Los datos de configuración proporcionados por la RN\_CD\_PRF también 60 pueden comprender datos para los nodos dependientes, cuya configuración puede tener que actualizarse debido a la inserción de un nuevo nodo de red en una red de comunicación. Si los nodos dependientes se gestionan por diferentes gestores de elemento (EM) es necesario dividir los datos de configuración en la parte para cada EM. Por tanto, la RN CD SF 106 determina en un nivel de gestor de elemento, qué gestor de elemento, en particular qué información de nodo específico en gestores de elemento, debe corregirse en respuesta a la adición de un nuevo 65 nodo de red en una red de comunicación existente.

Esta información dividida generada por la RN\_CD\_SF 106 se proporciona a la función 108 de preparación de datos

de configuración de red de radio de un único proveedor (RN\_CD\_PRF) a través de la interfaz 107 de red LTF-N.

La función 108 RN\_CD\_PRF añade parámetros específicos de proveedor muy detallados a la lista de parámetros de configuración básicos. Por ejemplo, la RN\_CD\_PRF 108 añade información de bajo nivel tal como parámetros 5 relacionados con el hardware a los datos de configuración o a la lista de parámetros de configuración básicos. La salida de la función 108 RN\_CD\_PRF, que se proporciona en la interfaz 109 tiene la totalidad de los datos de configuración requeridos para configurar los nodos 101 de red de las redes de comunicación. En otras palabras, los datos de configuración comprenden todos los datos de configuración para todos los nodos de red en los que puede

10

Después de que los datos de configuración se preparen y proporcionen completamente en el enlace 109, deben descargarse en los nodos de red correspondientes. Por tanto, los datos de configuración deben descargarse para cada nodo 101 de red que pueda verse afectado por la adición del nuevo nodo de red. Esta descarga se realiza por la función 110 de descarga de datos de configuración de red de radio (RN\_CD\_DLF).

15

Por tanto, al empezar con la función 102 de planificación de red de radio que puede estar en una capa superior que la función 108 RN CD PRF, puede aumentarse la granularidad de la información. Por tanto, en la función 110 RN CD DLF se dispone de información detallada acerca de la configuración de parámetros específicos en los nodos de red afectados.

20

Puede realizarse una generación similar de parámetros de configuración básicos para la planificación de red de transporte.

- La planificación de red de transporte se inicia con la función 111 de planificación de red de transporte de alto nivel 25 (TN\_PLF). La función 111 TN\_PLF proporciona una planificación de red de transporte que puede ser un diagrama de red que muestra los nodos de red de la red de transporte. Esta planificación de red de transporte ofrece algunos parámetros de configuración básicos para la red de transporte. Es decir, la planificación de red de transporte comparable con la planificación de red de radio puede proporcionar un parámetro de alto nivel para la planificación de red de transporte. En otras palabras, la planificación de red de transporte sólo proporciona una visión global de
- 30 qué nodo de red está conectado a qué otro nodo de red sin especificar detalles de una configuración tal como qué parámetro está configurado de qué forma. La planificación 111 de red de transporte puede incluir la planificación de zonas de grupo (PA). La función de planificación de zonas de grupo se muestra como PA\_PLF 112 (función de planificación de zonas de grupo). Una zona de grupo son varias MME que sirven comúnmente a un eNodo B. Por tanto, un eNodo B puede tener una pluralidad, por ejemplo *n*, conexiones S1 con el número correspondiente de *n* 35 MME y puede encaminar de manera flexible las llamadas a las MME. La MME que construye este grupo de *n* MME
- se define durante la planificación de zonas de grupo.

tener un impacto la adición de un nuevo nodo de red.

El enlace 114 conecta la TN\_PLF 111 con la función 115 de preparación de datos de configuración de transporte de múltiples proveedores (TN\_CD\_PRF). La TN\_CD\_PRF añade algún parámetro de configuración más a la 40 planificación de red de transporte, es decir la TN\_CD\_PRF puede añadir algún parámetro de configuración más detallado a una lista de parámetros de configuración concerniente a la planificación de red de transporte.

Esta lista de parámetros de configuración se proporciona a través del enlace 116 a una función inferior, la función 117 de división de datos de configuración de red de transporte (TN\_CD\_SF). Los datos de configuración 45 proporcionados como salida por la TN\_CD\_PRF 115 comprenden datos no sólo para el nodo recién instalado, sino también para nodos dependientes, cuya configuración debe actualizarse debido a la inserción del nuevo nodo 101 de red. En otras palabras, la integración, inserción o adición de un nuevo nodo 101 de red en la red de comunicación puede tener impacto sobre otros nodos de red, que ya están integrados en la red de comunicación.

- 50 Por tanto, la adición de un nuevo nodo de red puede generar inestabilidad dentro de la red, que puede que tenga que llevarse a un estado estable, es decir una red recién configurada. Por tanto, una red de comunicación con un aparato de integración que comprende una funcionalidad de planificación puede ser una red de autoorganización, que también puede reaccionar a inestabilidades como la adición de nuevos nodos de red.
- 55 Algunos nodos de red pueden depender de la adición de un nuevo nodo de red. Esto significa, que los nodos de red dependientes sufren el impacto o se ven afectados por la adición de un nuevo nodo de red. Si los nodos dependientes o los nodos de red dependientes se gestionan por un gestor de elemento diferente, es necesario dividir los datos de configuración en la parte de cada gestor de elemento. Esto significa que la configuración para cada gestor de elemento debe generarse asociada con la adición del nodo de red.
- 60

A través de la interfaz 118 de gestión de red ltf-N, la salida de la TN\_CD\_SF 117 debe proporcionarse a la función 119 de preparación de datos de configuración de red de transporte de un único proveedor (TN\_CD\_PRF).

La función 119 TN CD PRF añade parámetros específicos de proveedor muy detallados, tal como un parámetro 65 relacionado con el hardware, a los datos de configuración o a la lista de datos de configuración. La salida de la TN\_CD\_PRF en el enlace 120 puede tener sustancialmente la totalidad de los datos de configuración disponibles,

que pueden requerirse para configurar los nodos. En otras palabras, la lista de datos de configuración o parámetros de configuración básicos proporcionados a través del enlace 120 pueden comprender la información de qué correcciones deben realizarse como respuesta a la adición de un nuevo nodo de red en una capa de datos de configuración. Por tanto, la configuración proporcionada en la interfaz 120 o el enlace 120 puede proporcionarse 5 directamente al gestor de elemento correspondiente con el fin de configurar el equipo de red correspondiente.

Estos parámetros específicos de proveedor muy detallados se proporcionan a través del enlace 120 a la función 121 de descarga de datos de configuración de red de transporte (TN\_CD\_DLF). Después de que los datos de configuración se preparen completamente en la TN\_CD\_DLF 121 pueden descargarse los datos de configuración en 10 los nodos 101 de red correspondientes. La TN CD DLF gestiona o administra la descarga. En otras palabras, la TN\_CD\_DLF gestiona que se distribuyan los datos de configuración o los parámetros de configuración básicos a los correctos gestores de elemento correspondientes.

A través del enlace 122 los datos de configuración se descargan a la función 123 de establecimiento de conectividad 15 de enlace de procesamiento de llamada.

La función 123 de establecimiento de conectividad de enlace de procesamiento de llamada (CPL CO\_EF) establece los enlaces usados para el procesamiento de llamada entre diferentes nodos 101 de red. Por ejemplo, en una red de LTE/SAE los enlaces usados para el procesamiento de llamada entre diferentes nodos de red son el enlace S1 y el

- 20 enlace X2. En otras palabras, la CPL\_CO\_EF 123 genera los enlaces entre diferentes nodos de red de una red de comunicación. La OAM\_CO\_EF establece la conectividad al sistema OAM. La conectividad al sistema OAM puede usarse para proporcionar información adicional. Esta información puede usarse por la CPL CO\_EF para establecer las interfaces de procesamiento de llamada.
- 25 Tras la descarga del parámetro de configuración al gestor de elemento y a través del gestor de elemento a los nodos de red correspondientes, la configuración de red generada pasará a estar operativa tal como se muestra en la función 124.
- Se pasa ahora al dispositivo 100''' de autoconfiguración y al dispositivo 100'' de actualización de inventario que 30 también forman parte de la arquitectura 100 funcional, tal como se muestra en la figura 1. El dispositivo 100''' de autoconfiguración puede ser el núcleo del proceso de autoconfiguración. No todas las funciones mostradas en la figura 1 se requieren para el proceso de autoconfiguración. Por ejemplo, puede omitirse la función de actualización de inventario o el dispositivo 100" de actualización de inventario.
- 35 El dispositivo 100''' de autoconfiguración comprende el dispositivo 130 servidor de identificación o dispositivo 130 gestor de identificación. El dispositivo 130 servidor de identificación comprende la función de asignación de dirección (AAF).
- La AAF 130, 140 asigna una dirección a un equipo 101 de red o nodo 101 de red recién instalado. Esta dirección 40 puede ser una dirección intermedia que sólo se usa durante el proceso de autoconfiguración o esta dirección también puede ser la dirección final, dirección que también se usa durante el funcionamiento normal tras la finalización del proceso de autoconfiguración. Esta dirección puede ser una dirección proporcionada por el NE 101 o basarse en un identificador proporcionado por el NE 101.
- 45 La AAF 130, 140 puede dividirse en una parte 140 de cliente y una parte 130 de servidor. La parte de servidor puede ser una parte del aparato 100 de integración, mientras que la parte de cliente puede ubicarse dentro del nodo 101 de red.
- La función 131, 141 de establecimiento de conectividad OAM (OAM\_CO\_EF) proporciona al NE 101 recién instalado 50 información acerca del entorno de red de transporte del NE 101 que se requiere para iniciar la comunicación con otra entidad. En otras palabras, la OAM\_CO\_EF 131, 141 o el dispositivo 131 servidor de enlace o el dispositivo 131 gestor de enlace está adaptado para establecer un enlace entre el nodo 101 de red y al menos el aparato 100 de integración.
- 55 En la figura 1 el servidor 131 de OAM\_CO\_EF o el dispositivo 131 servidor de enlace del aparato 100 de integración se conecta mediante un enlace 150 al cliente 141 de OAM\_CO\_EF del nodo 101 de red o al dispositivo 141 cliente de enlace o al dispositivo 141 agente de enlace del nodo 101 de red. El dispositivo 141 cliente de enlace proporciona una conexión al OAM y OSS a través del enlace 150 y a través del enlace 151 y 152 el dispositivo 141 cliente de enlace u OAM\_CO\_EF también proporciona una conectividad al cliente 140 de AAF y al cliente de SW\_DF del nodo
- 60 101 de red. El dispositivo 141 cliente de enlace también proporciona conectividad a vecinos del nodo 101 de red. El cliente 140 de AAF puede ser una parte del dispositivo 140 cliente de identificación o del dispositivo 140 agente de identificación.
- Además de esto, la dirección del sistema OAM/OSS, con el que debe conectarse el nodo 101 puede proporcionarse 65 por la función OAM\_CO\_EF en un proceso de una única etapa o en un proceso de múltiples etapas. La dirección del sistema OAM/OSS puede usarse para conectar el dispositivo 141 cliente de enlace al dispositivo 131 servidor de

enlace a través del enlace 150. También puede ser posible dividir la función 131, 141 OAM\_CO\_EF de proporcionar la dirección del sistema OAM/OSS en una entidad lógica propia. En otras palabras, proporcionar la dirección del sistema OAM/OSS puede realizarse o puede implementarse en un dispositivo separado.

- 5 Cuando el nodo 101 de red tiene la información proporcionada por la función OAM\_CO\_EF, el nodo 101 de red puede conectarse al sistema OAM. La OAM\_CO\_EF puede dividirse en una parte 141 de cliente y una parte 131 de servidor.
- La arquitectura de servidor cliente puede permitir usar DHCP para dotar al nodo 101, en particular el dispositivo 141 10 cliente de enlace del nodo 101, de la dirección del sistema OAM, OSS (no mostrado en la figura 1) con el que debe conectarse el nodo 101.

El dispositivo 132 gestor de puesta en servicio, dispositivo 132 servidor de puesta en servicio, función 132, 142 de descarga de software (SW\_DLF) o SW\_DF pueden usarse para descargar software en el nodo 101 recién instalado. 15 La selección del software apropiado puede requerir la comunicación de alguna información acerca del nodo 101, tal como la identidad de nodo o la configuración de hardware del nodo 101.

La información acerca del nodo 101 puede proporcionarse al dispositivo 100''' de autoconfiguración a través del dispositivo 130 servidor de identificación o del servidor 130 de AAF. La SW\_DLF también puede dividirse en una 20 parte de cliente y una parte de servidor lo que puede permitir usar un protocolo DHCP para proporcionar una dirección al nodo 101 de red de un servidor de descarga de software. Un servidor de descarga de software o un servidor de software puede ser un servidor que proporciona software para el nodo 101 de red.

Tal como puede observarse en la figura 1, la parte de servidor de la AAF 130, la parte de servidor de la 25 OAM\_CO\_EF 131 y la parte de servidor de la SW\_DLF 132 están en una relación de comunicación a través de los enlaces 160 y 161. Existen enlaces similares en el nodo 101 de red.

En el nodo 101 de red la parte de cliente de la AAF 140 se conecta con la parte de cliente de la OAM\_CO\_EF 141 con un enlace 151 y la parte de cliente de la OAM\_CO\_EF se conecta con la parte 142 de cliente de SW\_DLF a 30 través del enlace 152. Estos enlaces entre las partes de servidor y las partes de cliente respectivamente pueden permitir determinar un orden de las instrucciones. En otras palabras, la terminación de la ejecución de una función desencadena la ejecución de otra función. Por ejemplo, la terminación de la ejecución de una función 130, 140 AAF desencadena la ejecución de la función 131, 141 OAM\_CO\_EF. Y la ejecución de la función 131, 141 OAM\_CO\_EF desencadena la ejecución de la función 132 SW\_DLF. La parte de cliente de SW\_DLF puede formar parte del 35 dispositivo 142 cliente de puesta en servicio o del dispositivo 142 agente de puesta en servicio.

Este orden de la ejecución de las funciones puede determinarse mediante el orden de instrucciones dentro de un paquete DHCP.

40 La función 100" de actualización de inventario o el dispositivo 100'' de inventario se conecta al cliente 142 de SW\_DLF a través del enlace 162. La función 100" de actualización de inventario puede notificarse por el nodo 101 de red tras el establecimiento de conectividad 131, 141 y la descarga de software al nodo 101, 132, 142 de red, por ejemplo, a través del enlace 162. Por tanto, el nodo 101 informa al sistema 100'' de inventario o al dispositivo 100'' de inventario acerca de la presencia del nodo 101 de red recién instalado en el campo. 45

El aparato 100 de integración y en particular el dispositivo 100''' de autoconfiguración comprende además la monitorización de autoconfiguración y función 170 de control SC\_MCF o la SC\_MF 170. La SC\_MCF se ejecuta en el dispositivo 170 de monitorización. La SC\_MCF monitoriza el proceso de autoconfiguración y dota a un operador (no mostrado en la figura 1) de información acerca del proceso de autoconfiguración.

 $50$ 

La función 170 SC MCF puede obtener información acerca de todos los otros dispositivos o bloques funcionales. Por tanto, la SC\_MCF tiene una visión global acerca del proceso de autoconfiguración y puede proporcionar esta información a un operador de red.

55 Además de obtener información acerca de las funciones o dispositivos del nodo 101 de red y del aparato 100 de integración la SC\_MCF 170 permite controlar la ejecución del proceso de autoconfiguración.

La función 171 de control de políticas de autoconfiguración (SC\_PCF) o el dispositivo 171 de políticas puede controlarse a través de políticas o reglas que están configuradas en el dispositivo 171 de políticas. El proceso 60 SC\_PCF también puede controlarse a través de políticas o reglas que están configuradas en los bloques funcionales correspondientes. La SC\_PCF 171 puede permitir la configuración de las políticas en el bloque funcional. Además, la SC PCF 171 o el dispositivo 171 de políticas puede permitir proporcionar políticas al nodo 101 de red con el fin de controlar el proceso de autoconfiguración y la autoconfiguración del nodo 101 de red.

65 Los bloques funcionales que soportan el proceso de autoconfiguración en el dispositivo 100''' de autoconfiguración y que no están ubicados en el NE 101, constituyen el sistema 100''' de soporte de autoconfiguración (SCSS). El SCSS

comprende la SC\_MF 170, la SC\_PCF 171, la AAF 130, la OAM\_CO\_EF 131 o la OAM\_CO\_EF 131 y la SW\_DLF 132. Puede accederse al SCSS 100''' a través de una única dirección o diferentes direcciones, por ejemplo diferentes direcciones asignadas a las partes 130, 131, 132 de servidor.

5 La secuencia de la ejecución de las funciones o los dispositivos en el dispositivo 100''' de autoconfiguración o el SCSS 100''' pueden cambiarse en algunos casos.

En un ejemplo, la función 100" de actualización de inventario puede ejecutarse también en un momento posterior en el tiempo y no directamente tras la descarga de software con el dispositivo 142 cliente de puesta en servicio o el 10 dispositivo 142 agente de puesta en servicio.

Además, la ubicación de las funciones 106, 117 de división RN CD\_SF, TN\_CD\_SF puede cambiarse en la cadena de herramientas de preparación de datos de configuración, representada por el bloque 101' y 100''''.

15 Por tanto, la trayectoria desde RN\_PLF 102 a RN\_CD\_DLF 110 y la trayectoria desde TN\_PLF 111 a TN\_CD\_DLF 121 forman una cadena 100', 100'''' de herramientas de preparación de datos de configuración. Las flechas de los enlaces 104, 103, 105, 107, 109, 114, 116, 118, 120 y 122 deben considerarse como un ejemplo. El enlace entre los bloques funcionales de la cadena 100', 100'''' de herramientas de preparación de datos de configuración puede determinarse mediante políticas proporcionadas por el dispositivo 171 de políticas. Además, pueden ser posibles 20 interacciones entre funciones que no estén conectadas por las flechas en la figura 1.

En la figura 1 la SW\_DLF 142 está conectada por el enlace 172 a la RN\_PLF 102. Y la SW\_DLF está conectada a través del enlace 173 a la TN PLF 111. Por tanto, en la figura 1 se muestra un escenario de planificación en línea, lo que significa que cualquier corrección en la red notificada a través del enlace 171 y 173 a la función de planificación 25 102, 111 se calcula inmediatamente y se proporciona una nueva configuración a la red de comunicación.

La SC\_MCF 170 y la SC\_PCF 171 están conectadas a todos los dispositivos 130, 131 y 132 ("a todas las casillas") en el dispositivo 100'" de autoconfiguración.

- 30 En otras palabras, en el escenario de planificación en línea de la figura 1, la SW\_DLF es la última función o el último dispositivo que se ejecuta antes de que se desencadene a través del enlace 172 y/o el enlace 173 la cadena de herramientas de planificación. Sin embargo, tal como se muestra en la figura 1, los bloques 100''' y 100' son bloques separados, cuyo contenido puede ser independiente. Por tanto, la única relación entre el bloque 100''' y 100' puede ser una relación de desencadenador con el fin de iniciar la cadena de herramientas de planificación. La flexibilidad 35 de la solución propuesta también puede permitir otra función, en lugar de que la función SW\_DLF sea la última
- función que desencadena la cadena de herramientas de planificación.

Con el fin de obtener un proceso de autoconfiguración automatizado de manera sustancialmente completa puede ser necesario que los bloques 170, 171, 130, 131, 132, 140, 141, 152, 102, 111, 110, 121 funcionales puedan 40 ejecutarse de una manera predefinida. Por ejemplo, la interacción entre las funciones lógicas puede ser secuencial. Esto significa que la salida de un dispositivo 170, 171, 130, 131, 132, 140, 142, 141, es la entrada de otro dispositivo.

Con el fin de obtener un proceso de autoconfiguración automatizado de manera sustancialmente completa puede 45 ser necesario que se desencadene la ejecución secuencial de estos bloques funcionales.

Un desencadenador puede ser un desencadenador manual o un desencadenador automatizado.

- Si cada función se inicia manualmente, se proporciona un desencadenador manual. El desencadenador manual 50 puede usarse sólo por un terminal de mantenimiento local, que está conectado directamente al nodo 101 de red, antes de que se establezca una conectividad OAM, es decir antes de que el nodo de red sea OAM conectado. Tan pronto como se establezca la conectividad OAM el control puede traspasarse a la SC\_MCF 170 y puede ejecutarse la autoconfiguración automatizada.
- 55 Usar un desencadenador automatizado puede significar que cada bloque funcional desencadene la ejecución de otro bloque funcional y el proceso de autoconfiguración completo puede funcionar de una manera automática. Además, para la cadena 100' y 100'''' de herramientas de preparación de datos de configuración debe añadirse alguna clase de desencadenamiento automático. Desencadenar puede significar controlar la interacción o proporcionar la "unión" entre los bloques funcionales.
- 60

Una realización posible para una secuencia de este tipo o "unión" entre los bloques funcionales puede ser proporcionar instrucciones en forma de paquetes DHCP. Pueden usarse una pluralidad de mecanismos con el fin de enlazar los bloques funcionales entre sí. Además, pueden usarse otras cadenas de proceso automatizado como la autooptimización de nodos de red.

65

La figura 2 muestra el escenario de red de la figura 1 estando conectada la SW\_DLF 142 del nodo 101 de red a

través de enlaces 200 y 201 respectivamente a RN\_CD\_DLF 110 y TN\_CD\_DLF 121. En el ejemplo de la figura 2 se muestra un escenario de planificación fuera de línea lo que significa que a través de la cadena 100', 100'''' de herramientas de preparación de datos se generan los datos 110, 121 de configuración fuera de línea y se proporcionan a la SW\_DLF. Por tanto, en la figura 2 la cadena de herramientas de preparación de datos no se 5 desencadena por la SW\_DLF.

La figura 1 y la figura 2 muestran dos escenarios de implantación posibles con respecto a la interacción entre SCSS 100''' de funciones de autoconfiguración y una cadena 100', 100'''' de herramientas de planificación de red.

- 10 La figura 1 muestra un escenario completamente automatizado o un escenario de planificación en línea, en el que cada función lógica desencadena la ejecución de la siguiente función lógica. En la figura 1, las cadenas 100', 100'''' de herramientas de preparación de datos de configuración se desencadenan a partir del proceso de autoconfiguración. Por tanto, la totalidad de las funciones de preparación de datos de configuración están integradas en el proceso de autoconfiguración.
- 15

Sin embargo, la figura 2 muestra un escenario en el que sólo se desencadena la descarga de datos de configuración en los nodos de red dentro del proceso 110, 121 de autoconfiguración. Sin embargo, los datos para las funciones RN\_CD\_DLF y TN\_CD\_DLF deben prepararse fuera del proceso de autoconfiguración. Por tanto, la cadena 100', 100'''' de herramientas de preparación de datos de configuración, es decir, la planificación de red de radio o la 20 planificación de red de transporte puede desencadenarse y ejecutarse manualmente.

También son posibles otros escenarios en los que la cadena 102, 103, 106, 108, 110, 111, 115, 117, 119, 121 de herramientas de preparación de datos de configuración sólo se integra parcialmente en el proceso de autoconfiguración.

25

Por tanto, puede considerarse como una idea de la presente invención poner un nodo 101 de red, por ejemplo, un eNodo B 101, tras la instalación física en el estado operativo de una manera automatizada. Se supone que existe la conectividad de red IP entre el nodo 101 de red y el sistema OAM o el subsistema OAM, sistema OAM que proporciona soporte para el proceso de autoconfiguración.

30

El eNodo B se instala de manera física y se conecta de manera física a una red IP y el proceso empieza cuando el personal de campo inicia el proceso de autoconfiguración. También es posible que el proceso se desencadene automáticamente tras la finalización, por ejemplo, de una autoprueba de eNodo B.

35 En la figura 9, se describe el proceso de autoconfiguración. El proceso se inicia en la etapa S100 que es un estado inactivo.

En la etapa S101, se asigna una dirección IP de eNodo B al nuevo eNodo B. Además, se proporciona información básica acerca del entorno de red de transporte, por ejemplo, pasarelas, al eNodo B. Con esta información el eNodo 40 B puede intercambiar paquetes IP con otros *host* de Internet.

En la etapa S102, el eNodo B proporciona información acerca de su tipo, hardware y otros datos relevantes acerca del eNodo B y entrega la información al sistema OAM que proporciona soporte para el proceso de autoconfiguración. En la etapa S103, la dirección o direcciones del sistema OAM que proporciona soporte para el proceso de 45 autoconfiguración, por ejemplo, el subsistema para la descarga 132 de software o el subsistema para la descarga de datos de configuración se proporciona al eNodo B. La dirección es igual a una dirección IP y a un número de puerto o un nombre de DNS (*Domain Name System*; sistema de nombres de dominio) y número de puerto, o un URI (*Uniform Resource Identificator*; identificador de recursos uniforme).

- 50 En la etapa S104, la dirección o direcciones del sistema o subsistema OAM que proporciona soporte para las funciones OAM normales tras la finalización del proceso de autoconfiguración se proporcionan al eNodo B. La dirección es igual a una dirección IP y un número de puerto o un nombre DNS y un número de puerto o un URI.
- En la etapa S105, el eNodo B se conecta al sistema OAM que proporciona soporte para la descarga de software y 55 se toma una decisión de qué software o paquete de software debe descargarse al eNodo B. En la etapa S106, el software se descarga en el eNodo B 101. El eNodo B 101 se conecta al sistema OAM que proporciona soporte para la descarga de datos de configuración.
- En la etapa S107, los datos de configuración de transporte y datos 110, 121 de configuración de radio se ponen a 60 disposición o bien preparándolos o bien poniendo a disposición datos de configuración preparados.

En la etapa S108, la configuración 121 de transporte y los datos 110 de configuración de radio se descargan en el eNodo B 101 y en la etapa S109, nodos dependientes, por ejemplo MME u otros eNodos B, se actualizan asimismo si se requiere con nuevos datos de configuración.

65

En la etapa S110, el eNodo B se conecta al sistema o subsistema OAM que proporciona soporte para funciones

OAM normales tras la finalización del proceso de autoconfiguración, se establecen los enlaces S1 y se establecen los enlaces X2 planificados.

En la etapa S111, se informa al sistema 100" de inventario en el OAM de que un nuevo eNodo B está en el campo y 5 el eNodo B realiza una autoprueba. La autoprueba de diferentes tipos puede ejecutarse en diferentes lugares dentro del procedimiento de autoconfiguración.

En la etapa S112, se informa al operador acerca del progreso del proceso de autoconfiguración y de eventos importantes que se producen durante el proceso de autoconfiguración.

10

En la etapa S113, los modelos de recursos de red visibles en la interfaz ltf-N se actualizan durante y después del proceso de autoconfiguración.

En la etapa S114, el proceso termina cuando todas las etapas se completan de manera satisfactoria y cuando no se 15 produce ninguna excepción o cuando se produce una excepción. En la etapa S114, el eNodo B está operativo y puede llevar tráfico.

La AAF 130, la OAM\_CO\_EF 131 y la SW\_DLF 132 pueden ser subsistemas de un sistema OAM/OSS, de un aparato 100 de integración o de un SCSS 100'''. Diferentes subsistemas pueden participar en el proceso de 20 autoconfiguración.

Con el fin de organizar la interacción entre diferentes funciones lógicas o los diferentes subsistemas, por ejemplo proporcionar una dirección al NE 101 o asignar una dirección al NE 101 o dotar al NE 101 de información básica acerca de su red de transporte, puede usarse un protocolo DHCP.

25

El protocolo DHCP se describe en la RFC (petición de comentarios) de IETF (grupo de trabajo de ingeniería de Internet) 2131/2132 para DHCP V4 (protocolo de configuración dinámica de *host* versión 4) o la RFC 3315 para DHCP V6. Además, puede definirse un determinado perfil de usuario del protocolo DHCP, que puede requerirse para una verdadera implantación de múltiples proveedores.

30

DHCP puede asignar direcciones de red IP a un cliente DHCP, para configurar los clientes DHCP con parámetros de configuración IP básicos, que se requieren para intercambiar paquetes con otro *host* en la red en cuestión y para configurar los clientes DHCP con parámetros no directamente en relación con el protocolo IP.

- 35 Un perfil de utilización propuesto del protocolo DHCP puede abarcar definiciones para una utilización específica del "campo de opciones de información específica de proveedor para DHCP V4 y DHCP V6". Además, el perfil de utilización comprende definiciones para una utilización específica de las opciones de uso privado para DHCP V4. Los campos de opción de DHCP 224 - 254 pueden usarse como opciones de uso privado para DHCP V4.
- 40 El perfil de utilización comprende además un mecanismo para alinear la utilización de los campos de opción entre DHCP V4 y DHCP V6. Además, el perfil de utilización comprende un concepto de versión para las extensiones propuestas para el protocolo DHCP basado en la "opción de identificador de clase de proveedor", tanto para DHCP V4 como para DHCP V6.
- 45 DHCP puede ser aplicable a todas las redes IP y también a redes de LTE/SAE de 3GPP (proyecto de asociación de tercera generación). Las redes que no se basan en el protocolo IP pueden requerir una solución diferente.

El protocolo DHCP de IETF se usa para realizar la función 130 de asignación de dirección (AAF), la función 131 de establecimiento de conectividad OAM (OAM\_CO\_EF) o la funcionalidad representada por estas funciones lógicas.

50

El nodo 101 de red comprende el cliente 140 de AAF y el cliente 141 de OAM\_CO\_EF, respectivamente, el dispositivo 130 cliente de identificación y el dispositivo 141 cliente de enlace. El nodo 101 de red, que debe insertarse en la red adopta el papel de un cliente DHCP y tanto el servidor 131 de AAF como el servidor 131 de OAM\_CO\_EF adoptan el papel de un servidor DHCP.

55

La dirección IP de red y los parámetros de configuración IP básicos pueden proporcionarse al cliente 140, 141, 142 DHCP por el servidor 130, 131 DHCP con una funcionalidad DHCP convencional. Por tanto, no se requieren extensiones o determinados perfiles de utilización para proporcionar la dirección de red a un nodo 101 de red. Esta dirección de red puede ayudar a identificar un nodo 101 de red activado.

60

Sin embargo, con el fin de poder configurar parámetros de configuración no IP en el servidor 130, 131, 132 DHCP y no en el cliente, puede que tengan que definirse determinadas extensiones para el protocolo DHCP. En otras palabras, una idea de la presente invención puede ser el uso de un protocolo DHCP para configurar parámetros de configuración no IP en un servidor DHCP. Por tanto, puede que tenga que definirse un determinado perfil de 65 utilización del mismo. El uso de un protocolo DHCP puede ser completamente compatible hacia atrás como opciones de DHCP, cuya semántica no se conoce en un servidor DHCP, se ignora y puede descartarse. Además,

puede dotarse a un cliente de una dirección de red de un servidor, es decir una dirección de red de un equipo de red remoto y no de la propia dirección de red.

Este uso de DHCP puede permitir la implementación de una inserción automatizada de un nuevo nodo de red en 5 una red operativa. Puede impedirse la instalación de software y de una base de datos de configuración de manera manual mediante la inserción automatizada.

Una modificación de la configuración del nodo 101 de red puede que tenga que realizarse *in situ* pero la configuración puede realizarse de una manera autónoma o mediante intervención remota desde un centro OAM. Por 10 tanto, la configuración también puede realizarse a través de un instalador remoto. Un instalador remoto puede necesitar sólo instalar de manera física el nodo de red y puede evitarse así la presencia de un instalador experto *in situ*. Por tanto, puede reducirse el tiempo de instalación y configuración requerido y puede ser posible una construcción de red más rápida y pueden reducirse los OPEX para un desarrollo de red.

- 15 Para la autoconfiguración automatizada puede ser necesario configurar el nodo 101 de red que debe instalarse en la red de comunicación, con determinados parámetros de configuración además de la conectividad básica proporcionada por la operación habitual del protocolo DHCP. Por ejemplo, puede que tengan que configurarse las direcciones IP de los subsistemas OAM/OSS para la descarga de software o los subsistemas OAM/OSS para la descarga de datos de configuración.
- 20

Por tanto, puede proporcionarse un paquete DHCP que usa una opción de "información específica de proveedor" y que usa "opciones de uso privado".

- DHCP V4 proporciona un campo de opción especial, la denominada información específica de proveedor, que puede 25 usarse para transmitir información específica de proveedor. La opción de información específica de proveedor tiene el código de opción 43. Esta opción puede tener hasta 253 subopciones. Cada subopción comprende una parte de etiqueta de opción, una parte de longitud de opción y de la parte de valor. La etiqueta de subopción específica de proveedor puede corresponder a una opción de uso privado. Un ejemplo para una opción de uso privado se proporciona en la figura 3 y la figura 4.
- 30

45

Además, para DHCP V6, se especifica la opción de "información específica de proveedor". En DHCP V6 la opción de información específica de proveedor tiene el código de opción 17.

- El campo de "opciones" de un mensaje DHCP V4 permite llevar los denominados elementos de datos etiquetados tal 35 como se describe, por ejemplo, en la RFC 3132 de IETF. La etiqueta es un número. El intervalo de valores de una etiqueta oscila entre 224 y 254. Éste puede asignarse mediante la Agencia de Asignación de Números de Internet (IANA), http://www.iana.org. El intervalo de valores 224 - 254 puede usarse libremente o usarse de manera privada. La parte de valor de la etiqueta lleva la extensión específica de proveedor.
- 40 DHCP V6 puede que no tenga ninguna opción de uso privado.

Según una realización a modo de ejemplo de la presente invención, se define una etiqueta especial para cada atributo de configuración no IP. Este atributo de configuración no IP se lleva en la opción de información específica de proveedor para DHCP V4 y DHCP V6 o en las opciones de uso privado para DHCP V4.

- Para DHCP V4 es posible llevar los datos de configuración o los parámetros de configuración básicos o atributo de configuración no IP como por defecto en el campo de información específica de proveedor. Un paquete DHCP modificado de este tipo se proporciona en la figura 5.
- 50 La figura 5 muestra el código de opción 43 en el campo 501 de opción de un paquete 500 DHCP modificado. La longitud del campo 501 de opción es de 8 bits. Los bits tras el campo 501 de opción definen la longitud 502 de opción, que también es un campo de 8 bits.
- En caso de que no sea posible llevar todos los datos en una opción de información específica de proveedor, la 55 información puede transmitirse en las opciones de uso privado. Cada una de las opciones de uso privado permite el almacenamiento de información de hasta 255 octetos. Para indicar esta situación, es decir, que no todos los datos se llevan en una opción de información específica de proveedor, puede definirse y establecerse una subopción especial de la opción de información específica de proveedor.
- 60 La numeración de la opción de uso privado y de las subopciones de información específica de proveedor puede alinearse. Esto significa que tanto, la subopción X como la opción de uso privado X llevan la misma información, por ejemplo, la dirección IP del servidor de descarga de software. Por ejemplo, la subopción 224 en ambos casos lleva la dirección IP de un servidor de software.
- 65 La numeración de las subopciones de información específica de proveedor para DHCP V4 y DHCP V6 también puede alinearse.

Dependiendo de, por ejemplo, el tipo de nodo 101 y la configuración de hardware del nodo 101, los datos de configuración que van a proporcionarse al nodo pueden ser diferentes. Por este motivo, puede ser necesario que el cliente 140, 141, 142 DHCP proporcione información acerca de, por ejemplo, el tipo de nodos y hardware al servidor 5 130, 131, 132 DHCP. Es posible usar la opción de clase de proveedor para este propósito, que está disponible en DHCP V4 y DHCP V6. Se muestran ejemplos en las figuras 7 y 8.

Las extensiones definidas para el protocolo DHCP, por ejemplo el número de subopciones usadas o la etiqueta para determinada información de configuración, puede modificarse de *release* a *release*. Una información de *release* hace 10 que la extensión para el cliente DHCP sea flexible para correcciones futuras. Por tanto, es necesario definir un mecanismo que permita que el cliente 140, 141, 142 DHCP y el servidor 130, 131, 132 DHCP obtengan un entendimiento común en la versión usada de las opciones de uso privado o de las opciones de información específica de proveedor.

15 Para un entendimiento común en la versión usada para las opciones de uso privado o las opciones de información específica de proveedor puede introducirse un identificador de *release* o versión de perfil.

Puede definirse un identificador único para cada versión o *release* de la extensión para el protocolo DHCP con el fin de diferenciar entre diferentes versiones de las extensiones.

20

Este identificador único puede ser una cadena de número de versión de documento IP que se define en la norma TS 32.311 de 3GPP, o cualquier otro identificador único como el número de empresa internacional tal como se define por la IANA y la información de *release*.

25 El cliente 140, 141, 142 DHCP transfiere el identificador único del *release* soportado al servidor 130, 131, 132 DHCP. Se propone llevar esta información en la opción de clase de proveedor. La opción de clase de proveedor está disponible para DHCP V4 y DHCP V6. Por tanto, se supone que el cliente 140, 141, 142 soporta sólo una versión.

La figura 7 y la figura 8 muestran paquetes DHCP de ejemplo que incluyen la información de *release* para DHCP V4 30 y DHCP V6. DHCP V4 usa el identificador 700 de opción de clase de proveedor 60 y pone la información de *release* en el 7º y 8º octeto 701 detrás del número 702 de empresa. DHCP V6 usa la opción 800 de clase de proveedor 16 y transporta la información 801 de *release* detrás del número 802 de empresa. Por tanto, la información usada es el número 702, 802 de empresa internacional tal como se define por la IANA y una información 701, 801 de *release*. El servidor DHCP lee el identificador de *release* en la opción de clase de proveedor y elabora mensajes DHCP según el 35 identificador de *release* indicado. Por tanto, se supone que el servidor 130, 131, 132 DHCP soporta múltiples *releases* de la extensión para el DHCP.

Como ejemplo, se proporcionan las siguientes etiquetas de subopción o etiquetas de opción de uso privado según la tabla 1.

40

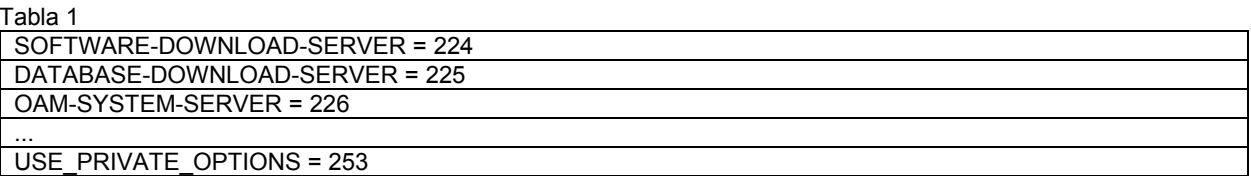

Por tanto, el código 224 está definido para un *software-download-server* (servidor de descarga de software), el código 225 está definido para un *database-download server* (servidor de descarga de base de datos), el 226 está 45 definido para un *OAM-system-server* (servidor de sistema OAM) y el código 253 está definido para *use\_private\_options* (opciones privadas de uso) u otro servidor.

La figura 3 muestra una estructura de etiqueta de opción de uso privado de DHCP V4 para proporcionar un servidor de descarga de software. El campo 301 de código comprende el número 224 de código que identifica un servidor de 50 descarga de software. La opción de servidor de descarga de software puede tener hasta dos direcciones 303, 304 IP V4.

En primer lugar, la dirección IP V4 comprende un campo a11, a12, a13, a14 y una segunda dirección IP V4 comprende el campo a21, a22, a23, a24. La opción 224 de servidor de descarga de software comprende además un 55 único número de puerto entre 0 y 65536 en el campo 305, p1, p2 de número de puerto. Al menos debe proporcionarse una dirección IP. Si la segunda dirección IP no se usa, los cuatro octetos a21, a22, a23, a24 se fijan a 0. Si los números p1, p2 de puerto se fijan a 0, el cliente usa un número de puerto convencional.

En la figura 4, se muestra una estructura de etiqueta de opción de uso privado de DHCP V4 para proporcionar un 60 servidor de descarga de base de datos. Para el ejemplo del servidor de descarga de base de datos la opción

contiene una dirección 403, a1, a2, a3, a4 IP V4. Opcionalmente el servidor de descarga de base de datos comprende un número 404, p1, p2 de puerto.

El código para el servidor de descarga de base de datos es 225 que se proporciona en el campo 401.

En la figura 3, el campo 302 de longitud muestra que la longitud de la opción de servidor de descarga de software comprende 10 octetos. El campo 402 de longitud del servidor de descarga de base de datos indica que la opción de servidor de descarga de base de datos comprende 6 octetos a1, a2, a3, a4, p1, p2. Si debe usarse el número de puerto convencional los dos octetos que indican el número 404 de puerto se fijan a 0.

10

5

En la figura 5, se muestra la opción 500 de información específica de proveedor, que comprende la opción de uso privado de las figuras 3 y 4.

Detrás del octeto 502 de longitud de opción se proporciona el octeto 301 de servidor de software. De nuevo, el 15 campo de longitud de la opción 302 de servidor de descarga de software se fija a 10. Detrás del campo 302 de longitud se proporcionan las direcciones 303, 304 IP V4 de la opción de servidor de descarga de software y detrás de las direcciones IP se proporciona el número 305 de puerto.

La opción 500 de información específica de proveedor de la figura 5 también comprende una opción de servidor de 20 descarga de base de datos que se inicia con el campo 401 de código de DB\_server que sigue al campo 402 de longitud que indica una longitud de 6 octetos. Detrás del campo 402 de longitud se proporciona la dirección 403 IP V4 y se proporciona el puerto 404 de servidor de descarga de DB.

Además, la opción de información específica de proveedor de la figura 5 comprende una opción 503 de sistema 25 OAM. La opción de sistema OAM también tiene un campo 504 de longitud de 6 y una dirección IP V4, 505, dirección de servidor de sistema OAM. Entonces se proporciona el puerto 506 de servidor de OAM.

La figura 6 muestra cómo las opciones de uso privado de las figuras 3 y 4 se correlacionan con opciones de información específica de proveedor en DHCP V6. Por tanto, la figura 6 es similar a la figura 5.

30

Debe observarse que la expresión "que comprende/comprendiendo" no excluye otros elementos o etapas y el "un" o "una" no excluye una pluralidad. Además, los elementos descritos pueden combinarse en asociación con diferentes realizaciones.

35 También debe observarse que los símbolos de referencia en las reivindicaciones no deben interpretarse como limitativos del alcance de las reivindicaciones.

### **Siglas y terminología**

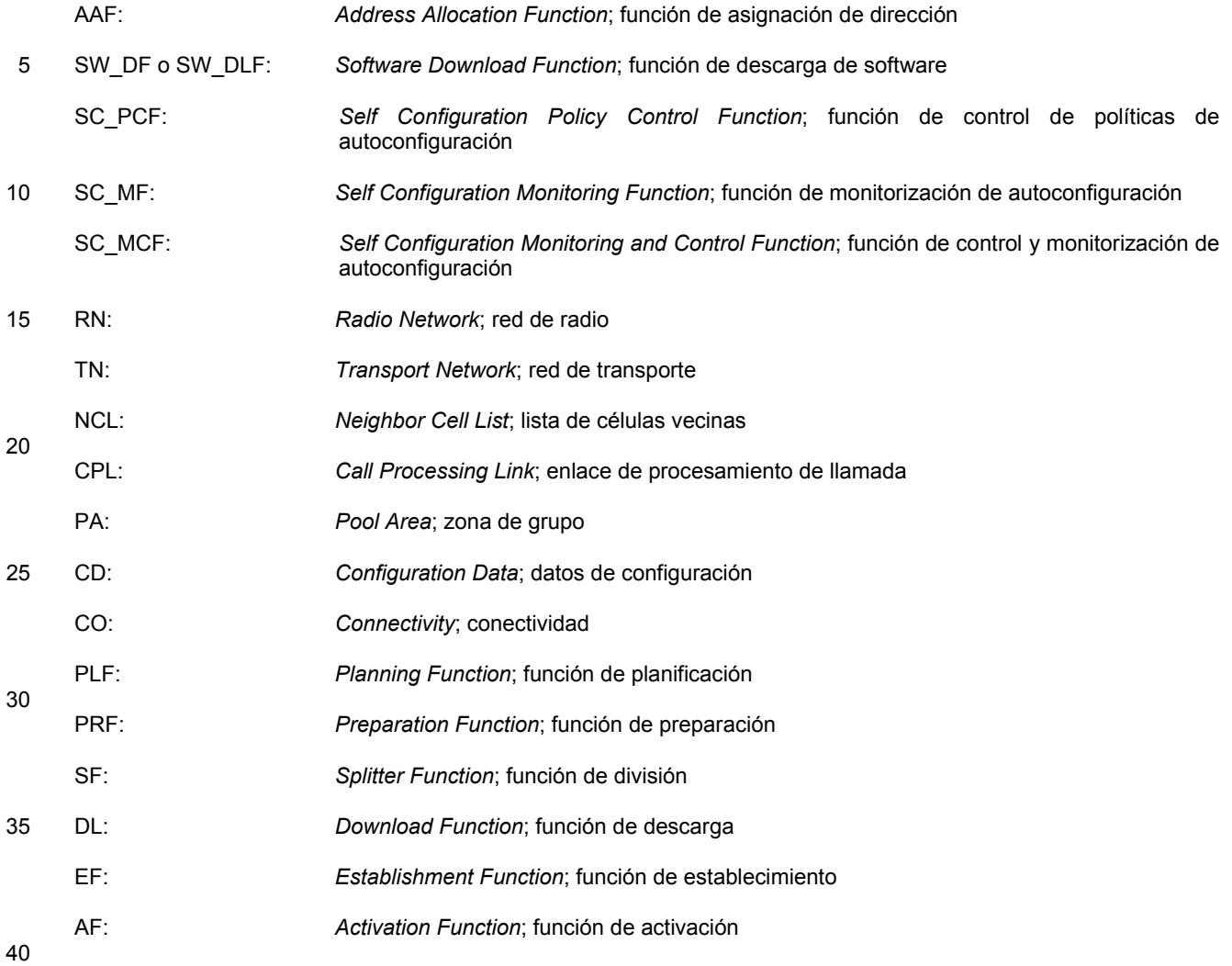

#### **REIVINDICACIONES**

1. Aparato (100) de integración para integrar un nodo de red en una red de comunicación mediante un proceso de autoconfiguración, que comprende: 5

un dispositivo (170) de monitorización;

un dispositivo (130) gestor de identificación;

10 un dispositivo (131) gestor de enlace;

un dispositivo (132) gestor de puesta en servicio;

en el que el dispositivo (170) de monitorización está adaptado para detectar la activación del nodo (101) de 15 red dentro de la red de comunicación;

> en el que el dispositivo (130) gestor de identificación está adaptado para identificar el nodo (101) de red activado; y

20 en el que el dispositivo (132) gestor de enlace está adaptado para establecer un enlace entre el nodo (101) de red y al menos el aparato (100) de integración;

en el que el dispositivo (132) gestor de puesta en servicio está adaptado para usar el enlace para configurar el nodo (101) de red según la política, caracterizado porque el proceso de autoconfiguración se 25 desencadena tras la finalización de una autoprueba del nodo (101) de red.

2. Aparato (100) de integración según la reivindicación 1, que comprende además:

un dispositivo de políticas;

30

60

en el que el nodo de red es un eNodo B;

en el que el dispositivo (130) gestor de identificación está adaptado para recibir una política del dispositivo (171) de políticas, política que está adaptada para permitir la integración del nodo (101) de red identificado 35 en la red de comunicación;

> en el que el dispositivo (130) gestor de identificación comprende además una función de asignación de dirección;

- 40 en el que la función de asignación de dirección está adaptada para proporcionar un parámetro de configuración al nodo (101) de red.
- 3. Aparato (100) de integración según la reivindicación 2, en el que el parámetro de configuración comprende información de control para controlar en el interior del nodo (101) de red la integración del nodo (101) de red 45 en la red de comunicación.
	- 4. Aparato (100) de integración según la reivindicación 2 ó 3, en el que la función de asignación de dirección está adaptada además para usar DHCP para proporcionar el parámetro de configuración.
- 50 5. Aparato (100) de integración según la reivindicación 1 ó 2, en el que el aparato (100) de integración está adaptado para controlar la integración del nodo (101) de red en la red de comunicación.
- 6. Aparato (100) de integración según una de las reivindicaciones 1 ó 2, comprendiendo además el aparato (100) de integración: 55

un dispositivo controlador;

en el que el dispositivo controlador está adaptado para controlar la integración del nodo (101) de red en la red de comunicación.

- 7. Aparato (100) de integración según una de las reivindicaciones 1 a 6, comprendiendo además el dispositivo (132) gestor de puesta en servicio una función de descarga de software;
- en el que la función de descarga de software está adaptada para descargar software al nodo (101) de red 65 según la política.

8. Aparato (100) de integración según una de las reivindicaciones 1 a 9, comprendiendo además el dispositivo (132) gestor de puesta en servicio:

un dispositivo (100'') de inventario;

5

20

30

en el que el dispositivo (132) gestor de puesta en servicio está adaptado para mantener el dispositivo de inventario de la red actualizado con una configuración de red de comunicación.

- 9. Aparato (100) de integración según una de las reivindicaciones 1 a 10, en el que la política, que está 10 adaptada para permitir la integración del nodo (101) de red en la red de comunicación, comprende una lista de direcciones de red.
	- 10. Nodo (101) de red, adaptado para llevar a cabo un proceso de autoconfiguración, que comprende
- 15 un dispositivo (140) agente de identificación;

un dispositivo (141) agente de enlace;

un dispositivo (142) agente de puesta en servicio;

en el que el dispositivo (140) agente de identificación está adaptado para anunciar el nodo (101) de red a un aparato (100) de integración;

en el que el dispositivo (141) agente de enlace está adaptado para establecer un enlace entre el nodo (101) 25 de red y al menos el aparato (100) de integración;

> en el que el dispositivo (142) agente de puesta en servicio está adaptado para recibir información de puesta en servicio desde el aparato (100) de integración, caracterizado porque el proceso de autoconfiguración se desencadena tras la finalización de una autoprueba del nodo (101) de red.

11. Nodo (101) de red según la reivindicación 10, que comprende además:

un dispositivo controlador;

- 35 en el que el dispositivo controlador está adaptado para recibir la información de control desde el aparato (100) de integración para controlar en el interior del nodo de red la integración del nodo (101) de red en una red de comunicación.
- 12. Nodo (101) de red según la reivindicación 11, en el que el dispositivo controlador está adaptado para recibir 40 la información de control usando DHCP.
	- 13. Método para integrar un nodo (101) de red en una red de comunicación mediante un proceso de autoconfiguración, comprendiendo el método:
- 45 detectar la activación del nodo (101) de red dentro de la red de comunicación;

identificar el nodo (101) de red activado;

recibir una política, política que está adaptada para permitir la integración del nodo de red en la red de 50 comunicación;

establecer un enlace entre el nodo (101) de red y un aparato (100) de integración;

- usar el enlace establecido para configurar el nodo (101) de red según la política, caracterizado porque el 55 proceso de autoconfiguración se desencadena tras la finalización de una autoprueba del nodo (101) de red.
- 14. Método en un nodo (101) de red para integrar el nodo (101) de red en una red de comunicación mediante un proceso de autoconfiguración, que comprende:

60 anunciar el nodo (101) de red a un aparato (100) de integración;

establecer un enlace entre el nodo (101) de red y al menos el aparato (100) de integración;

recibir información de puesta en servicio desde el aparato (100) de integración, caracterizado porque el 65 proceso de autoconfiguración se desencadena tras la finalización de una autoprueba del nodo (101) de red.

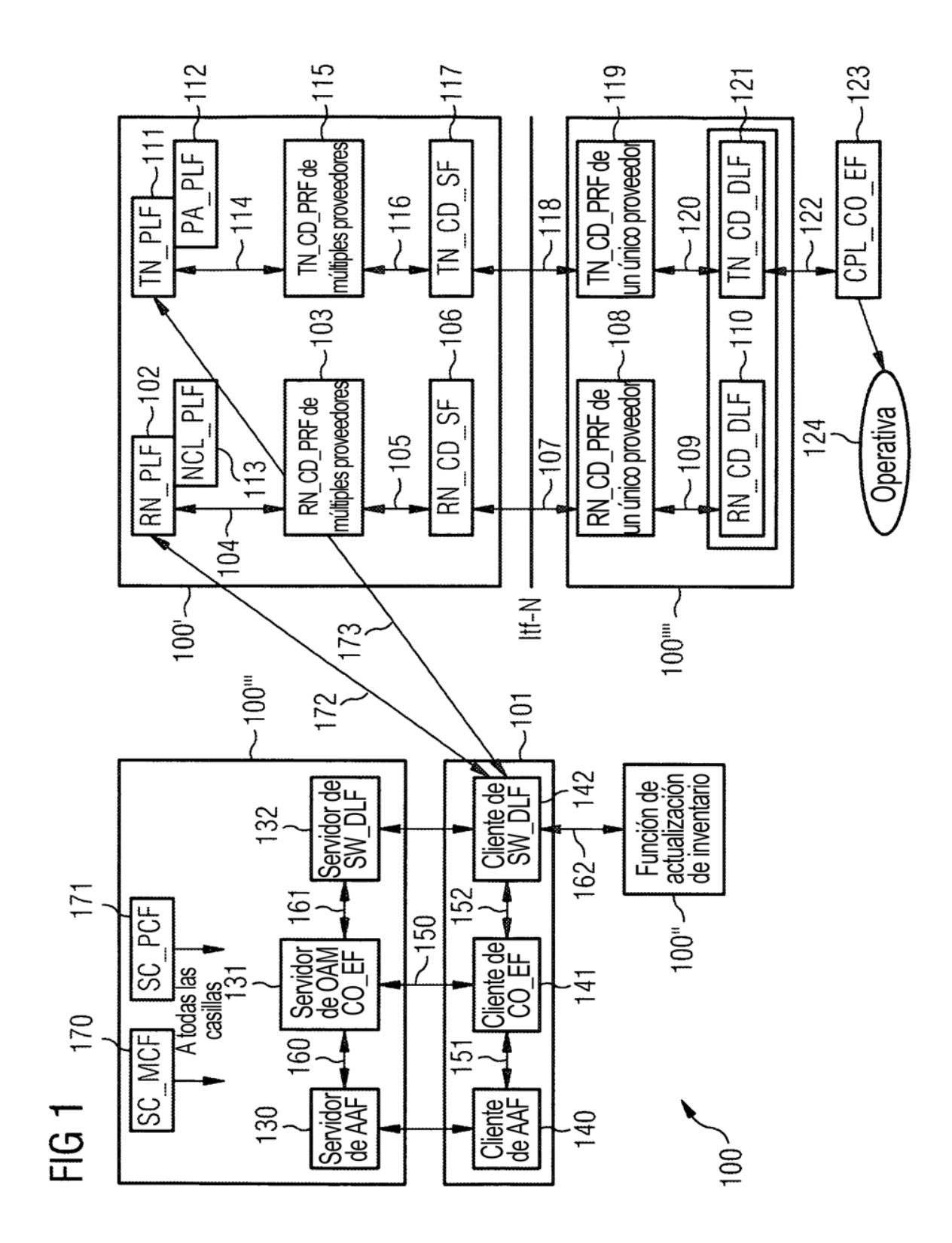

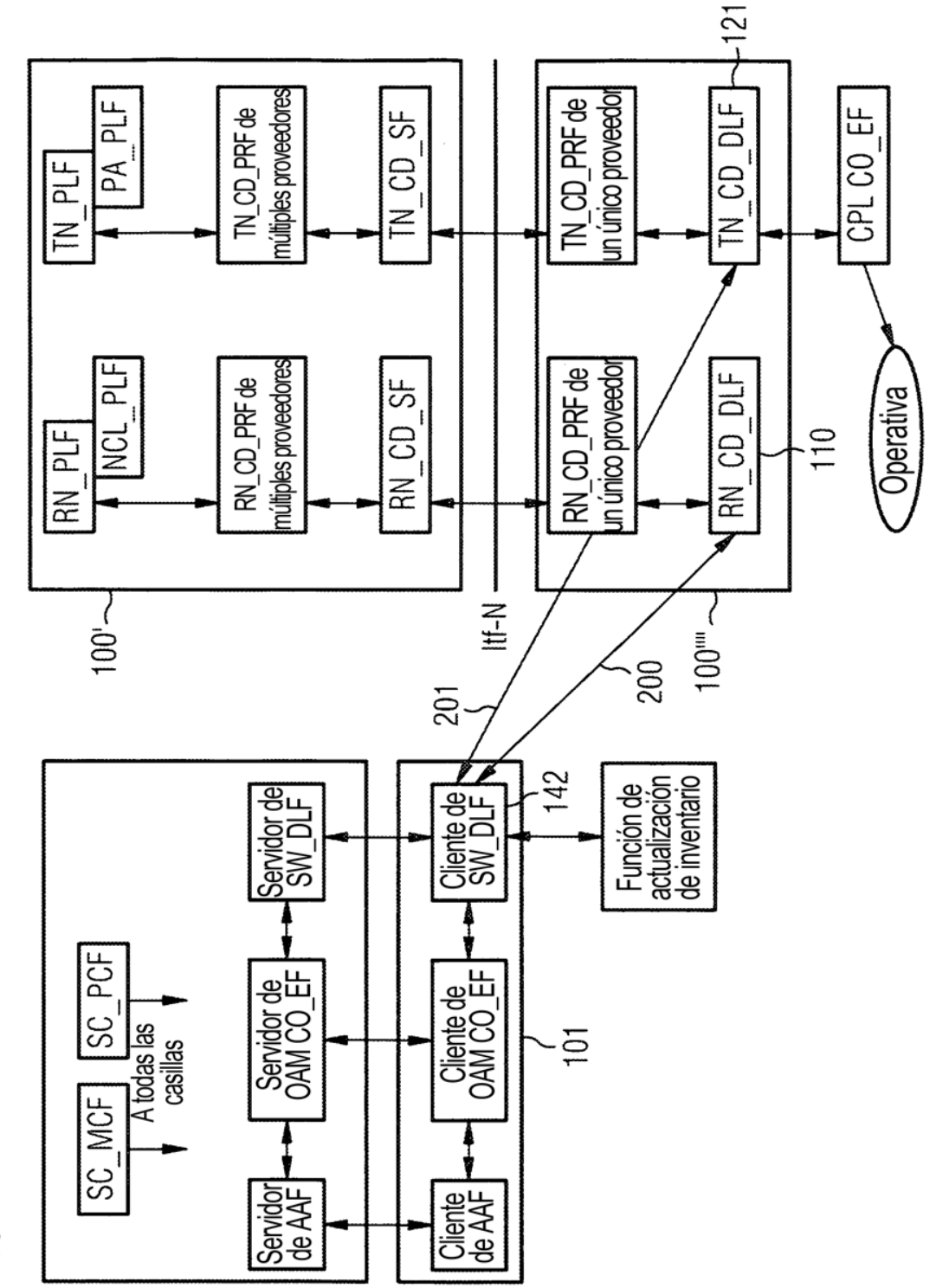

 $\sim$ FIG

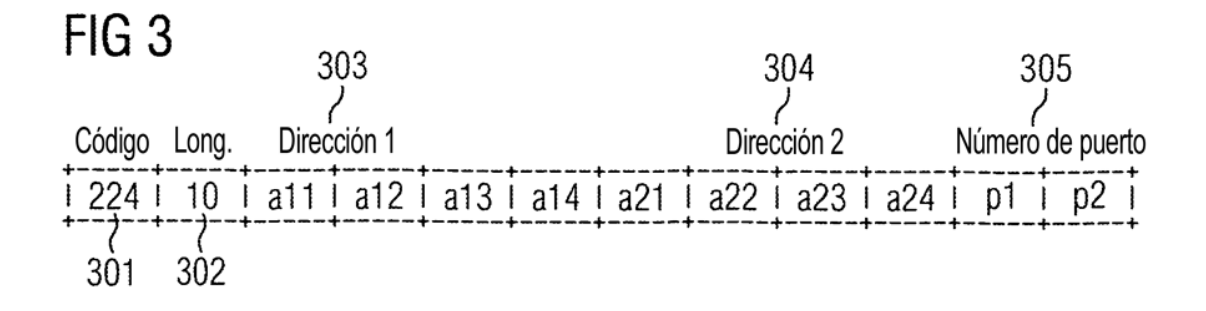

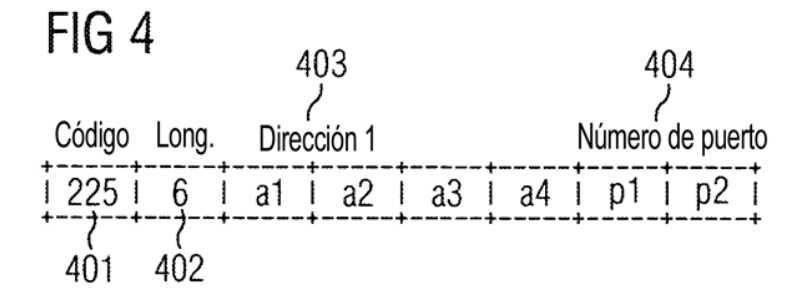

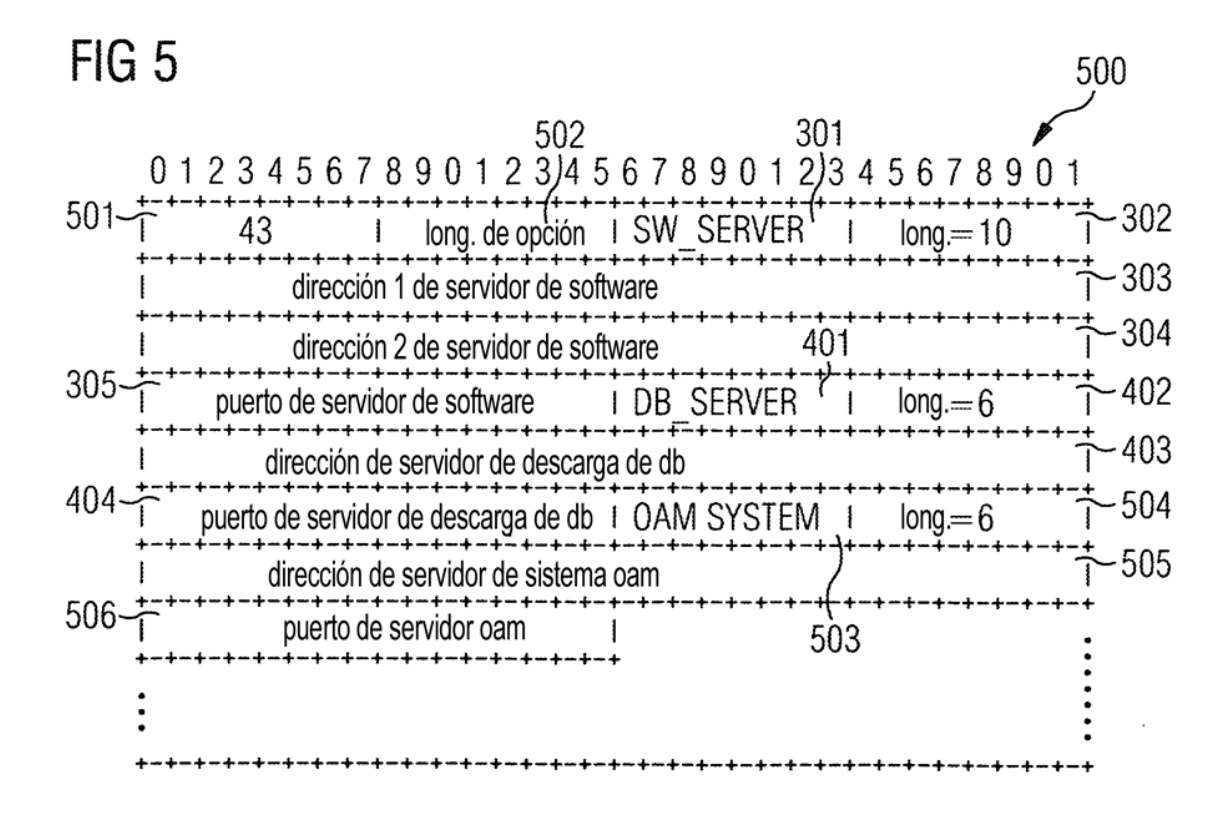

# FIG<sub>6</sub>

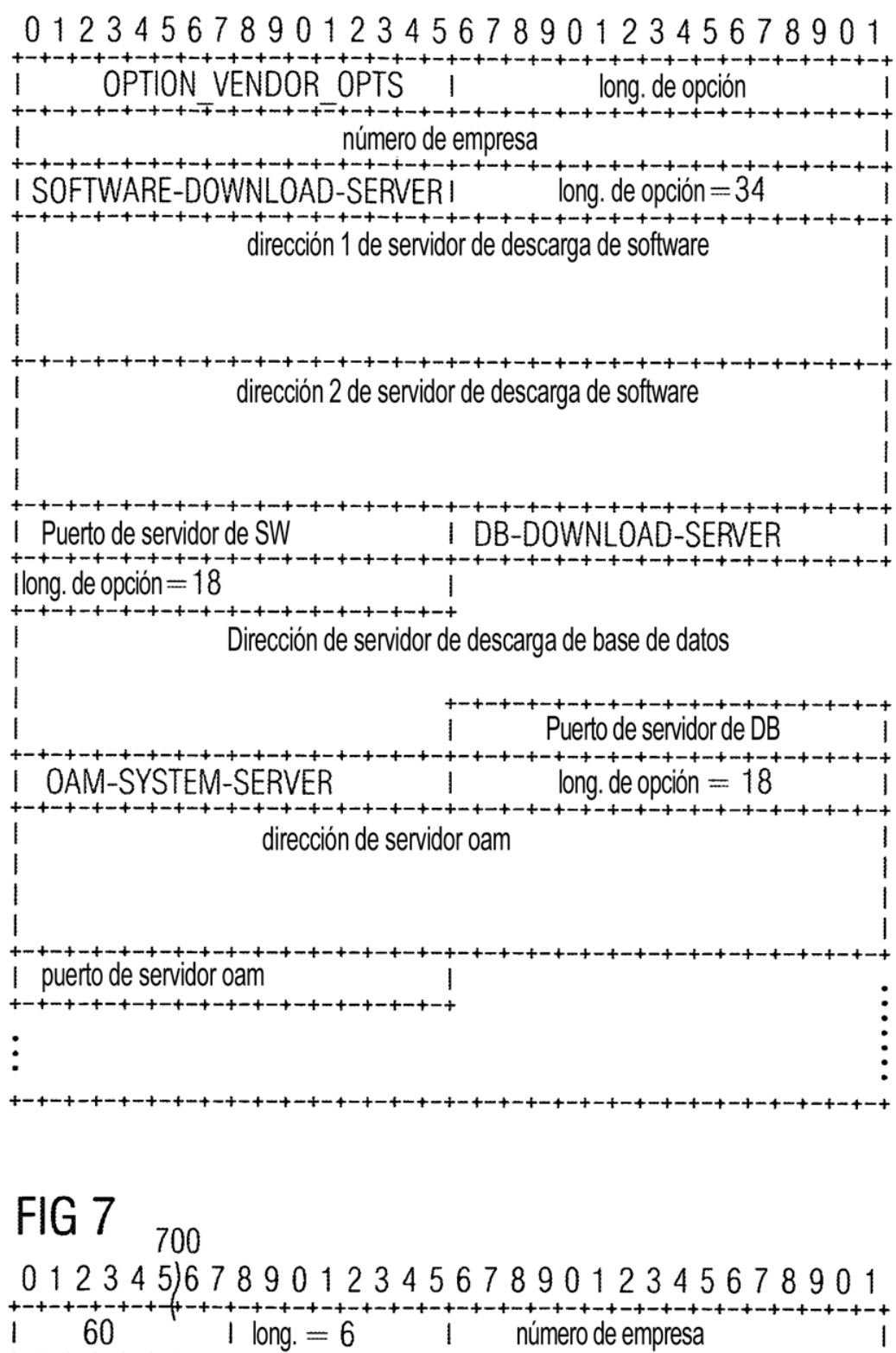

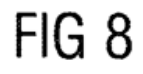

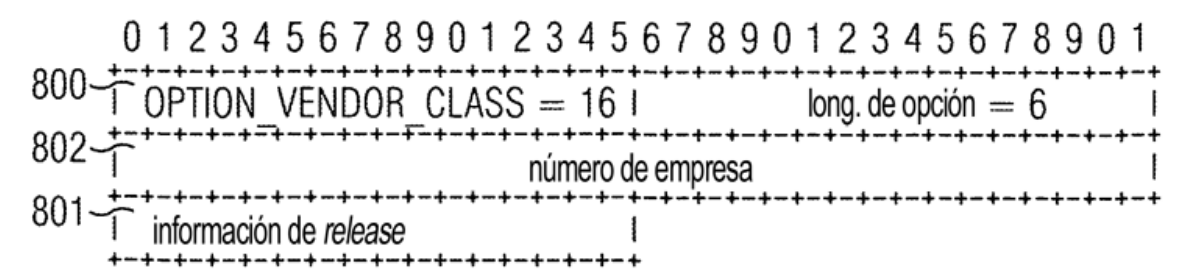

FIG<sub>9</sub>  $-5100$  $-S101$  $-S102$  $-S103$  $-S104$  $-S105$  $-$ S106  $-$ S107  $-S108$  $-S109$  $-$ S110  $-S111$  $-S112$  $-S113$  $-S114$